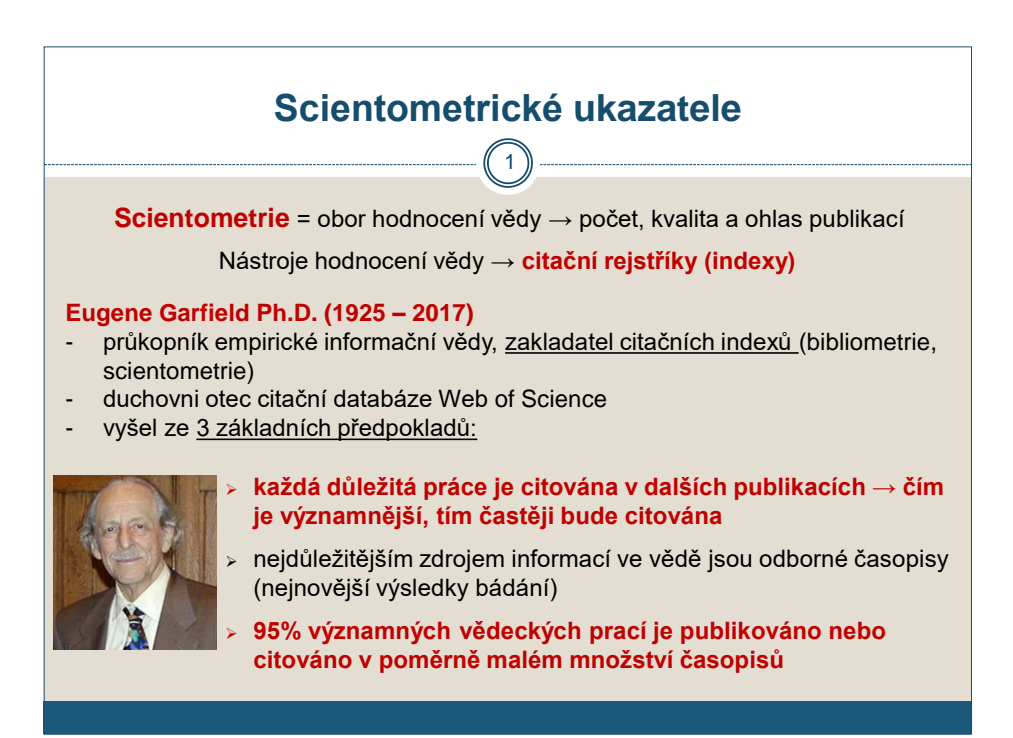

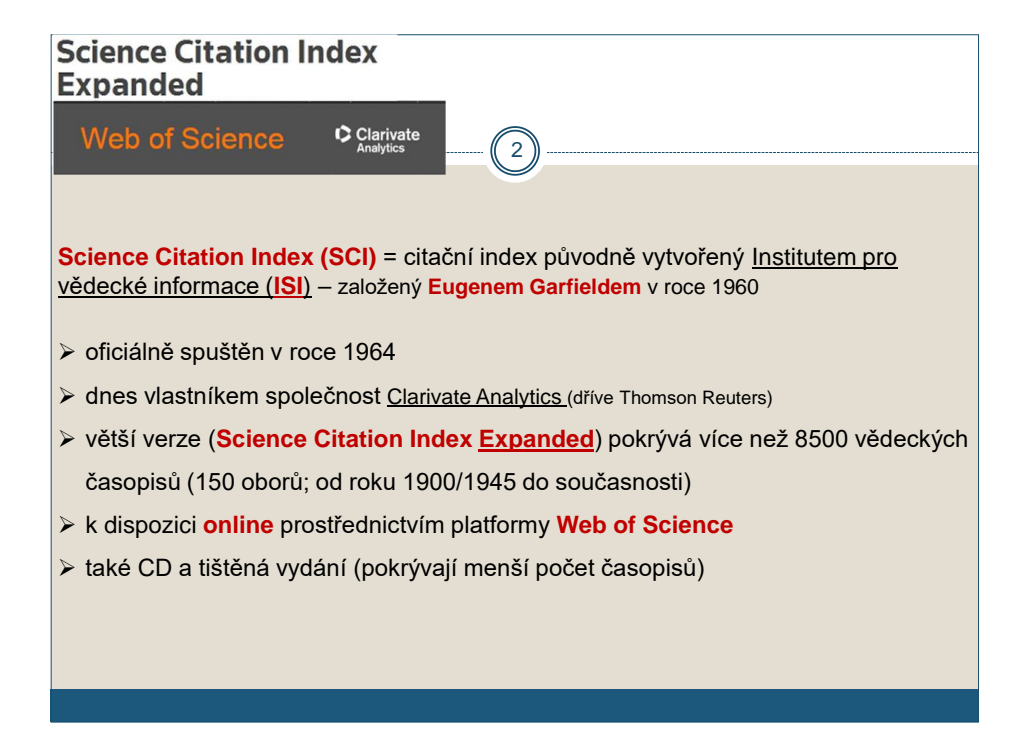

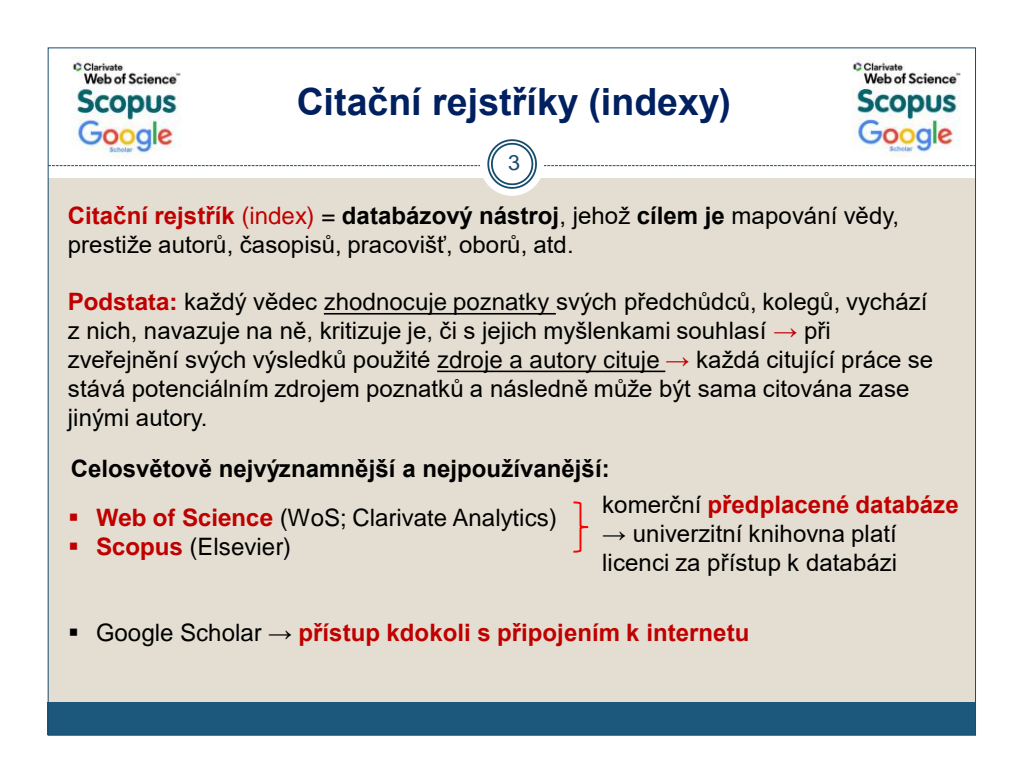

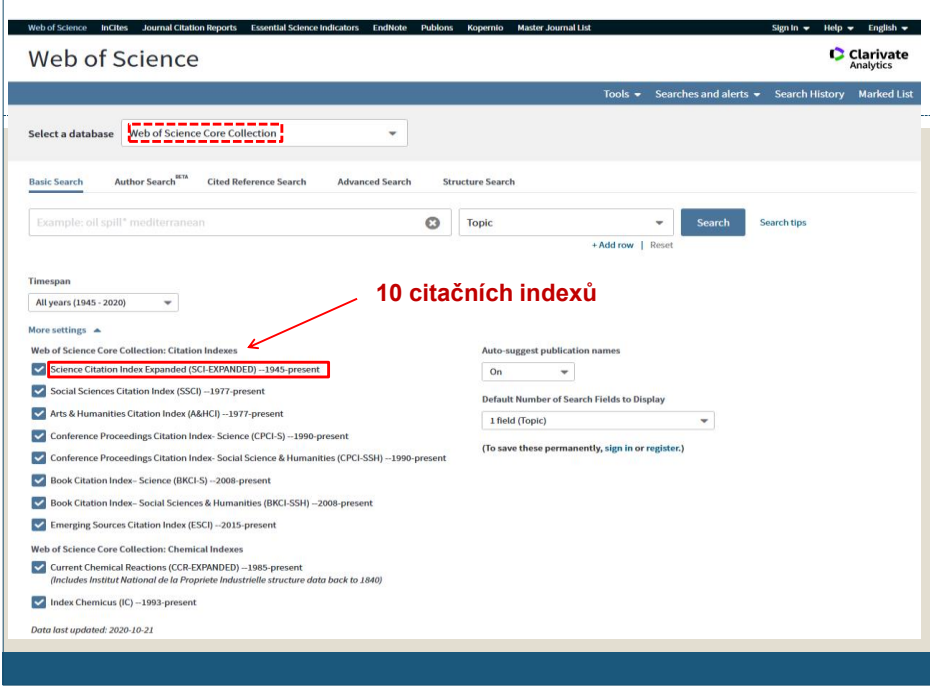

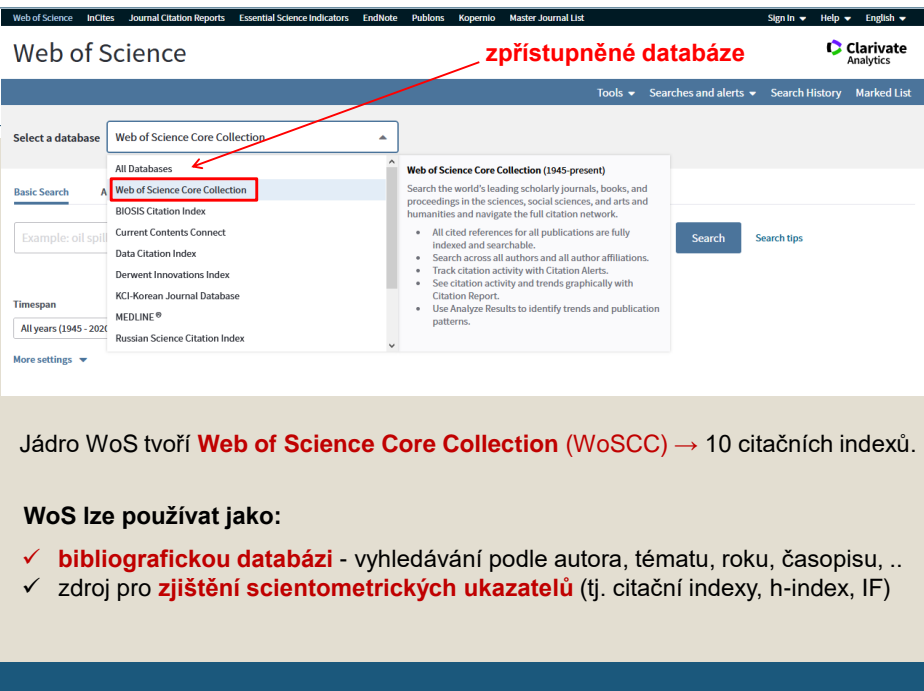

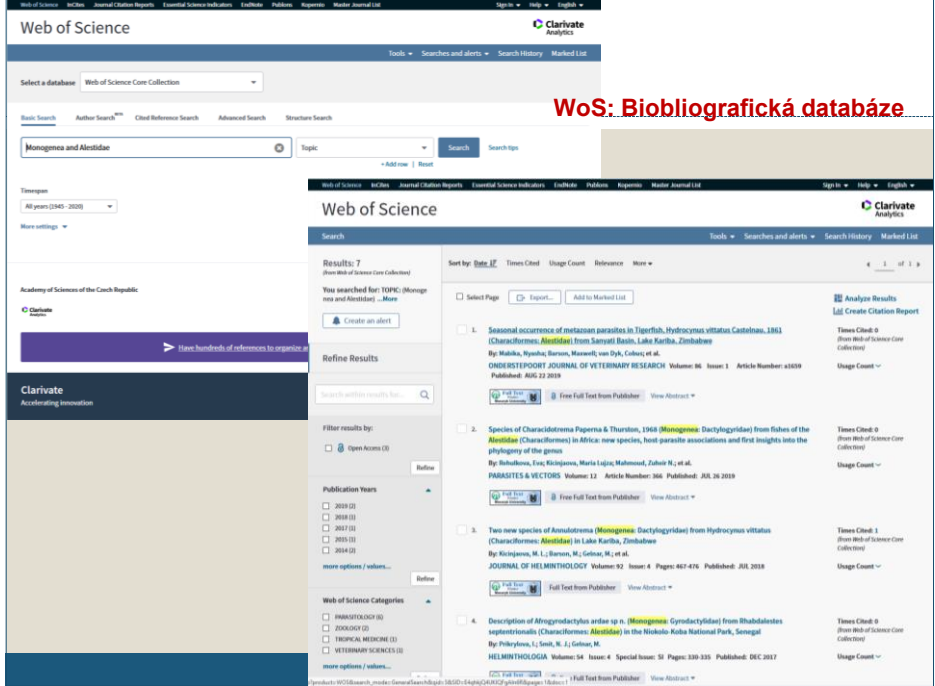

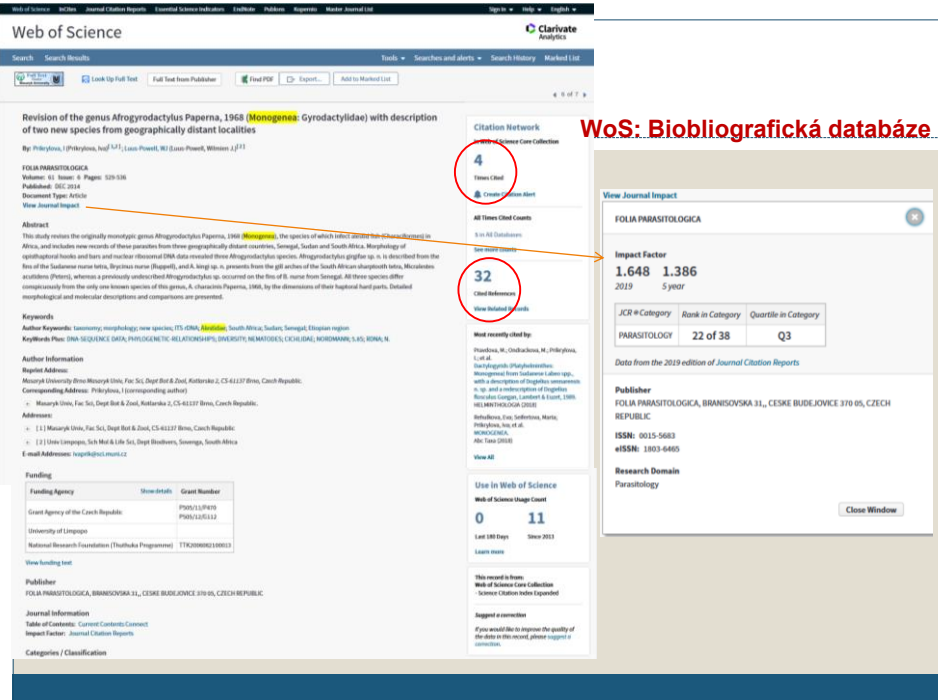

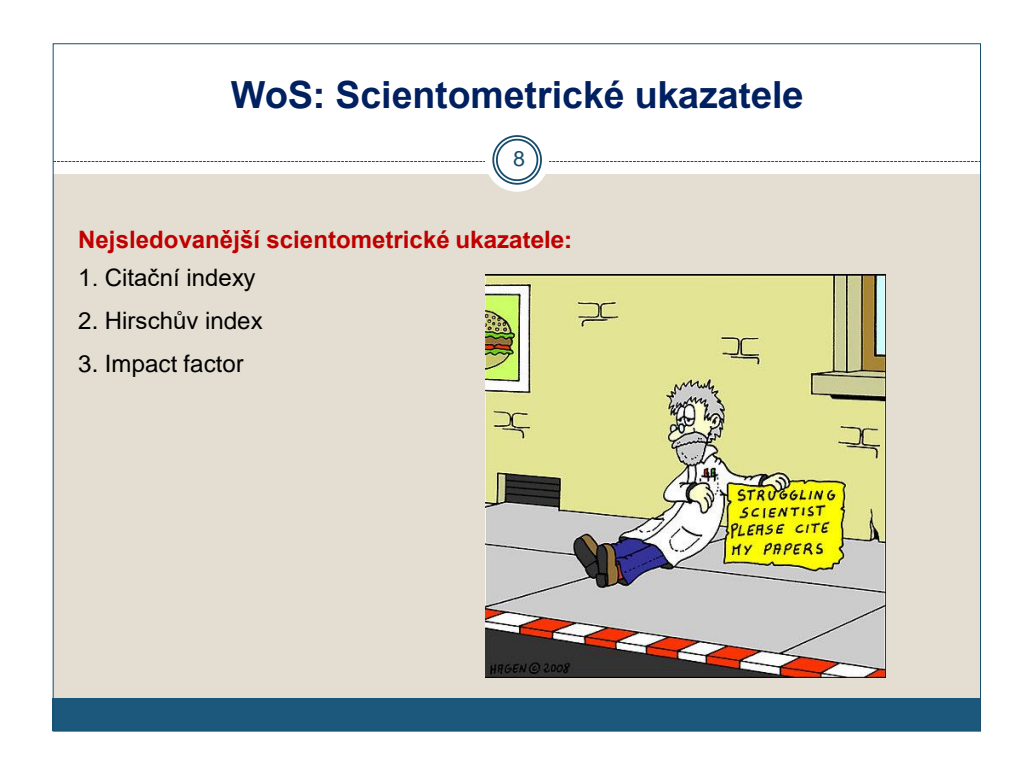

### **1. Citační ohlas (index) autora**

 $\overline{9}$ 

- ➢ kritérium hodnocení kvality vědecké práce **jednotlivce** (případně instituce, skupiny autorů apod.)
- ➢ **citační ohlas (index) autora = počet citací** připadající na jeho publikované práce za určité období
- ➢ čím častěji jsou publikace citovány jinými autory, tím vyšší má autor citační index

#### **Pozor!:**

- ➢ výsledky nejsou zcela přesné, protože se počítají jako citace i negativní citace (zpochybňující danou publikaci) a autocitace (autor cituje své vlastní články),
- ➢ závisí také na oboru (taxonomie/systematika) a dalších aspektech, liší se dle databáze, ze které jsou data získána a mění se v čase

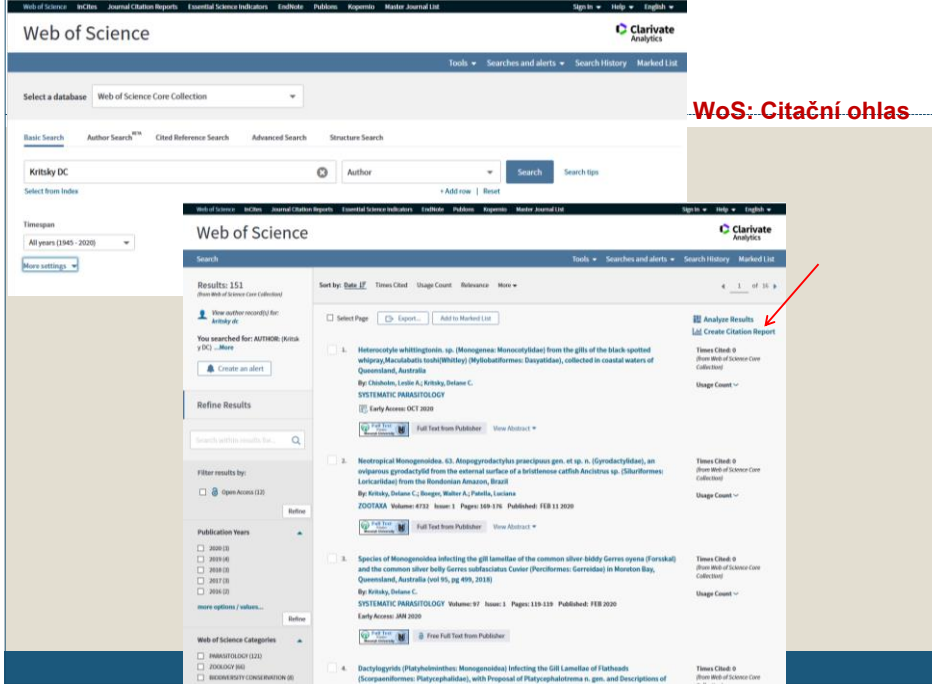

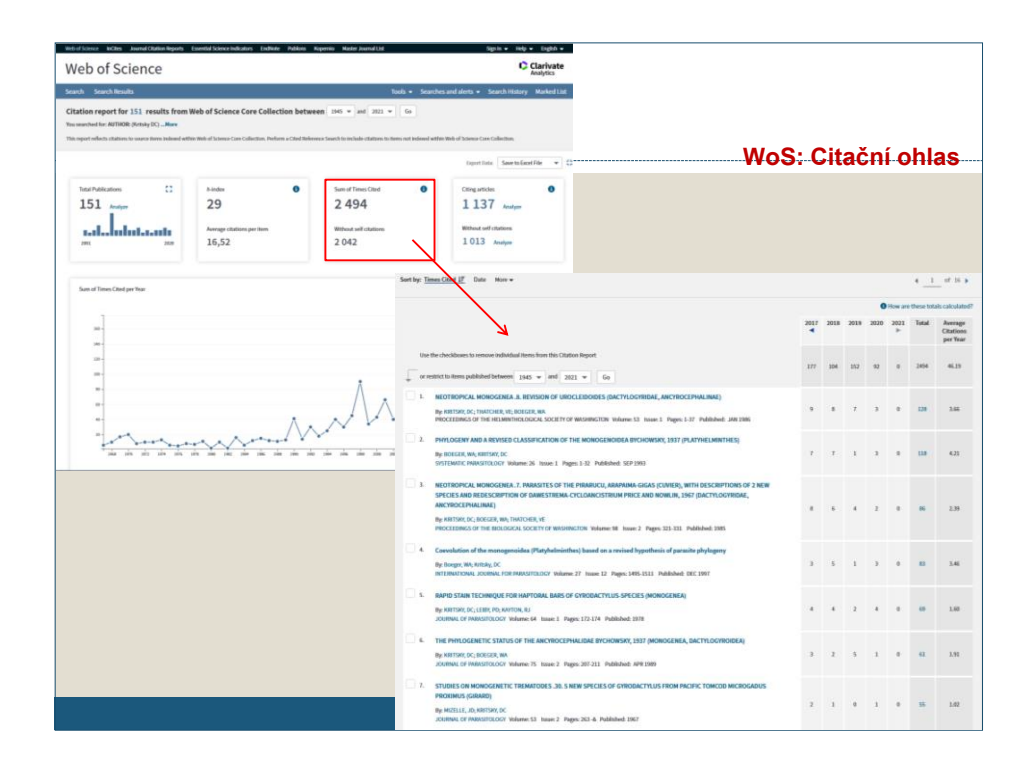

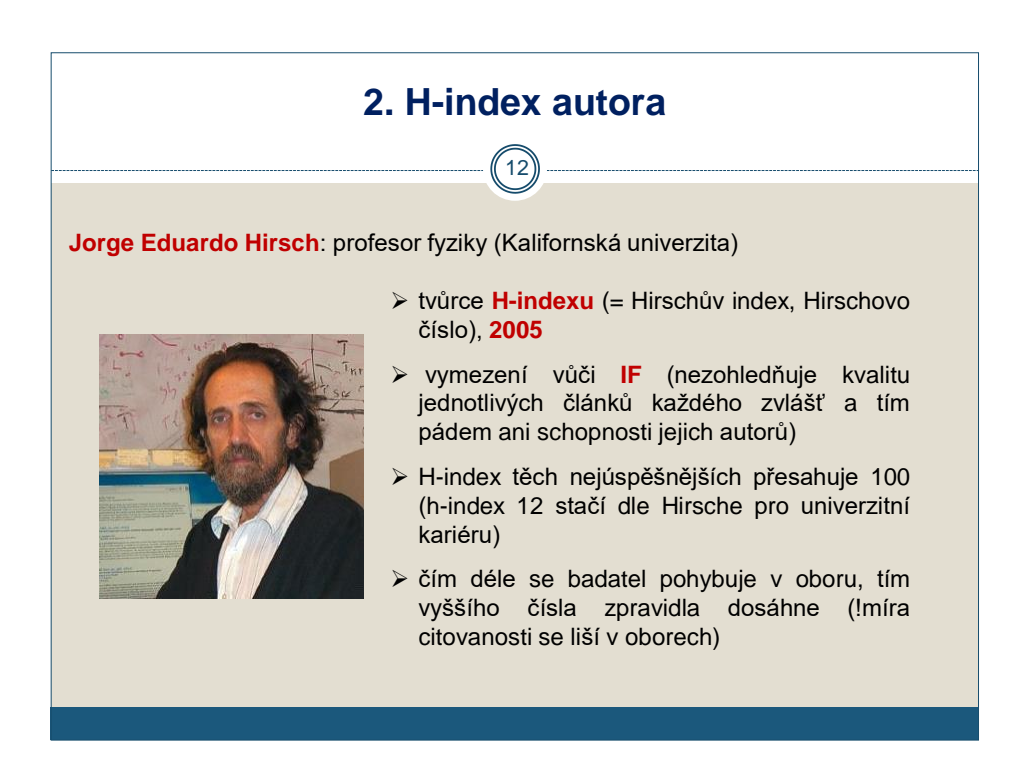

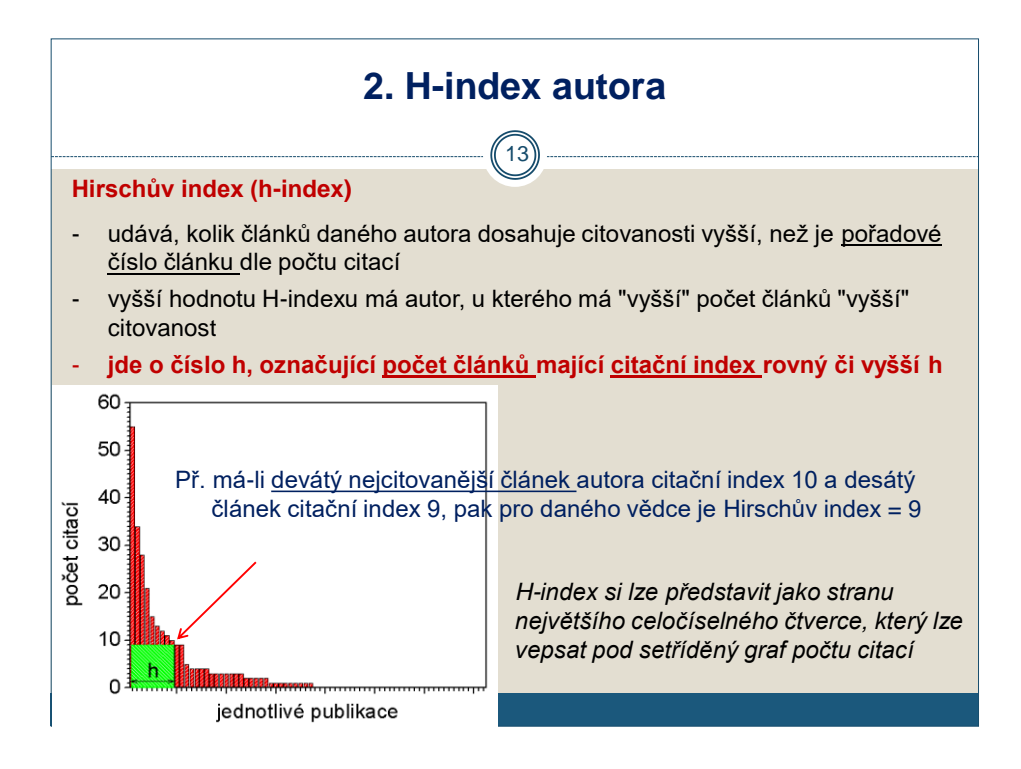

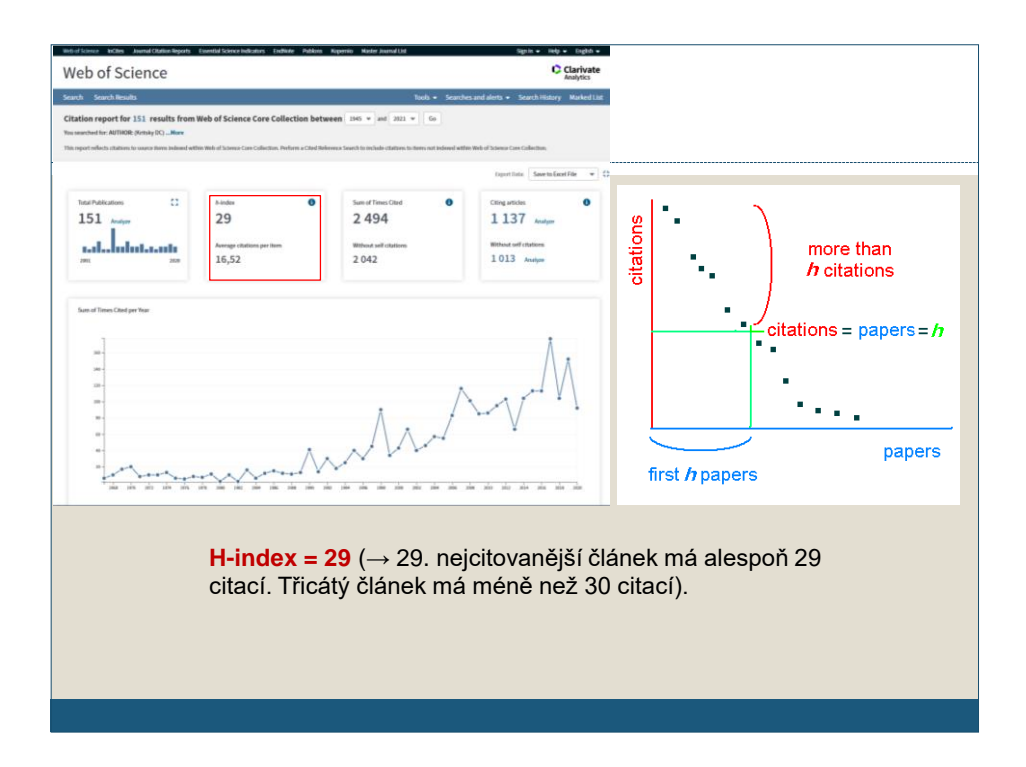

### **2. H-index autora**

15

#### **Výhody:**

- ➢ podchytí vědce, kteří nejsou autory pouze jedné úspěšné práce
- ➢ neohodnotí autory, kteří chrlí bezpočet článků bez zjevného vlivu

#### **Nevýhody:**

- ➢ H-indexy vědců z různých oborů nejdou příliš porovnat (v přírodovědných oborech je větší míra citovanosti)
- ➢ spoluautoři, jejichž podíl může být ve skutečnosti minimální, se mohou přiživit na práci jiných (dle Hirsche největší slabina)
- ➢ vědci s kratší kariérou jsou v nevýhodě
- ➢ některé práce mohou být doceněny a citovány až po určitém čase
- ➢ nezohledňuje kontext, v němž byla citace zmíněna (negativní citace)
- ➢ vědci si svůj h-index mohou navýšit autocitacemi

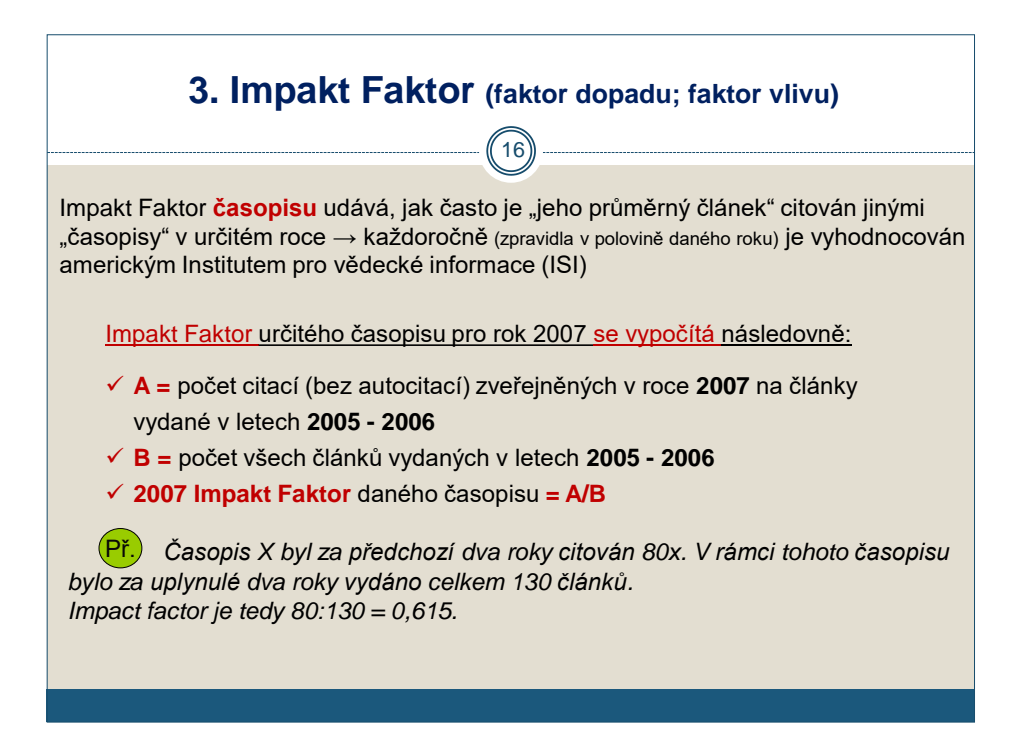

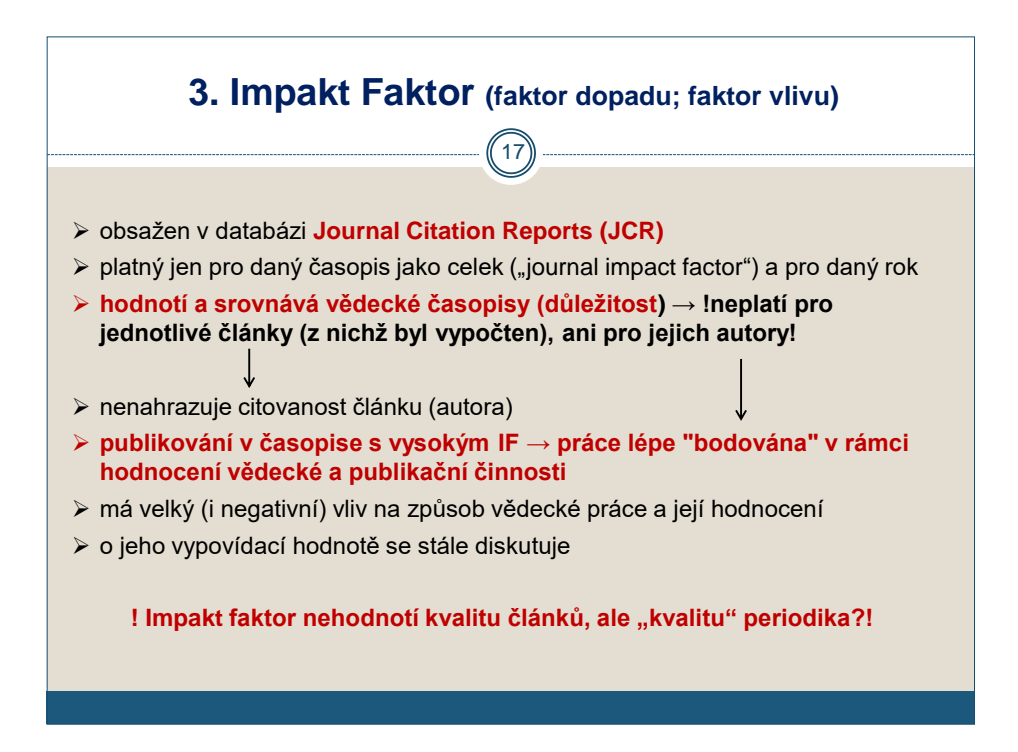

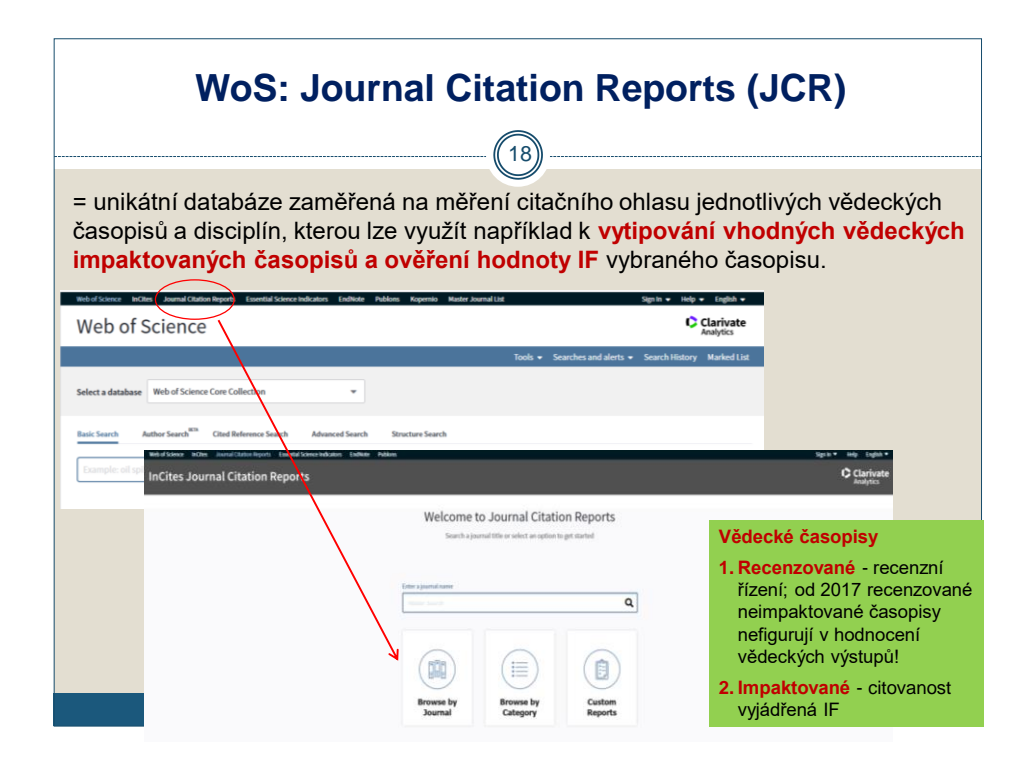

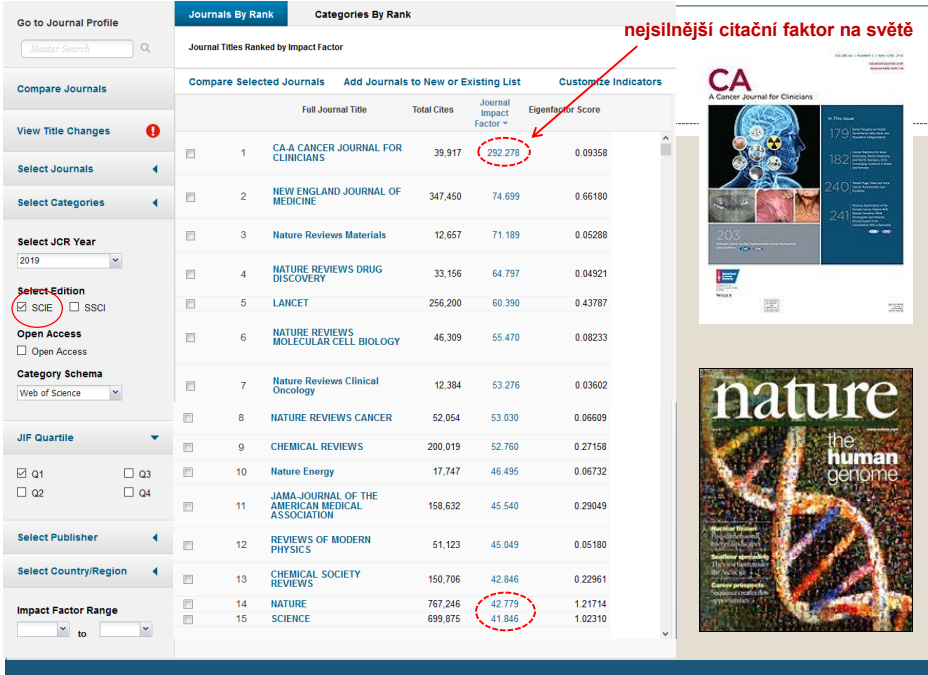

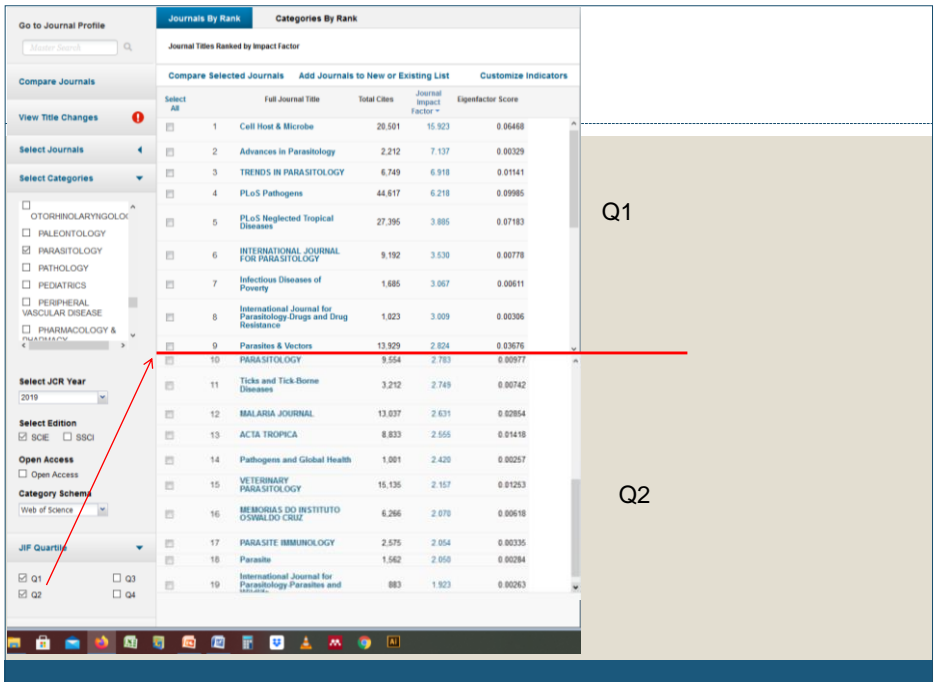

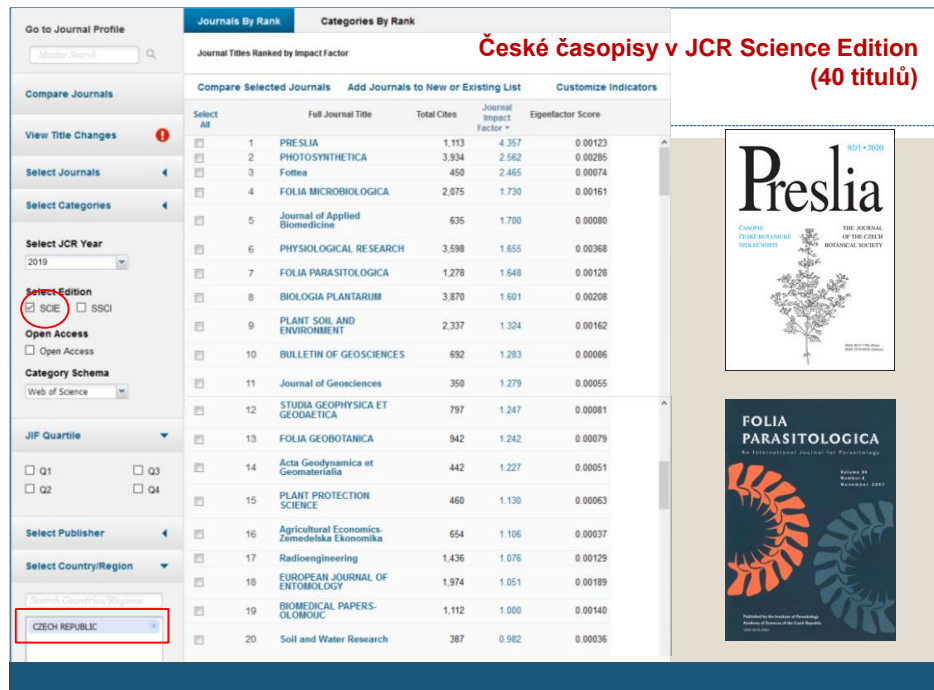

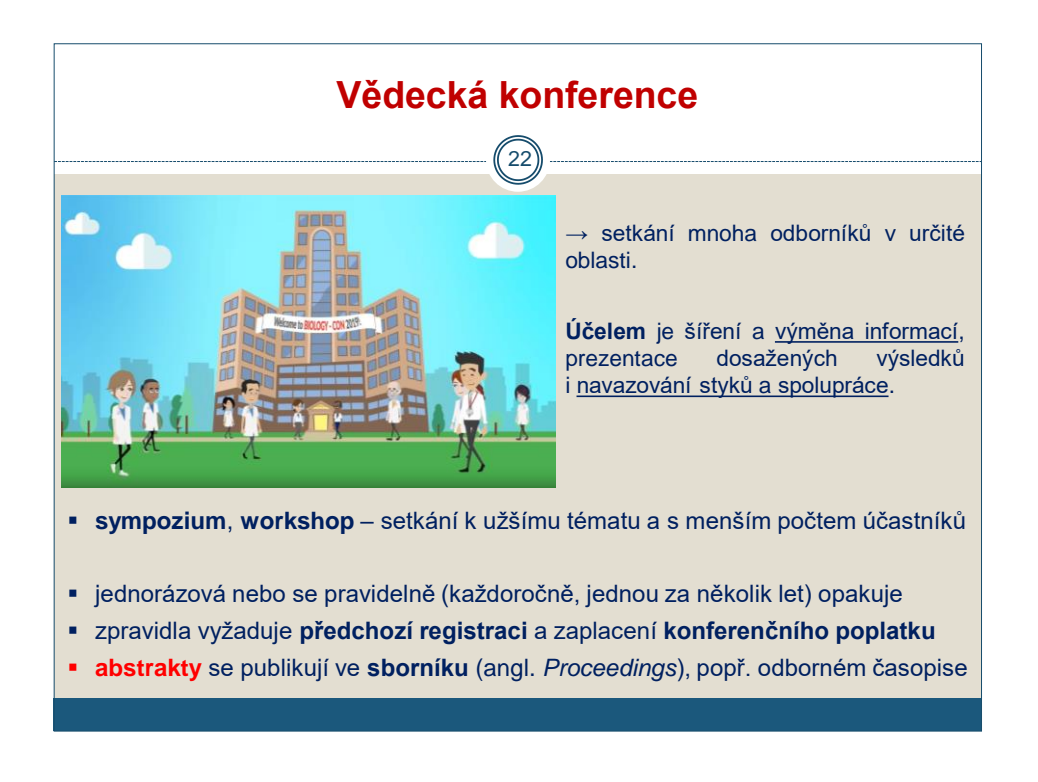

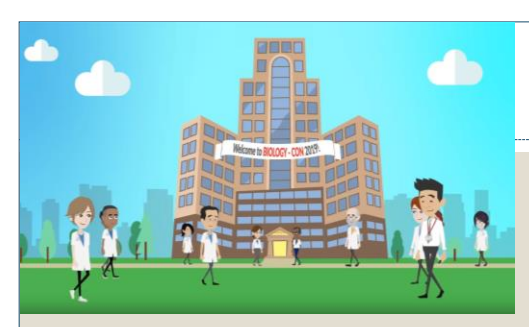

## **Vědecká konference**

**→** velkou část nákladů nesou pořadatelé, často podporovaní sponzory a granty

→ pro studenty bývají k dispozici stipendia (výběr dle abstraktu)

### **Příprava**

- pořádají vědecké ústavy, vysoké školy, odborné společnosti
- technické zajištění se často svěřuje specializovaným firmám
- ustavení **organizačního výboru**
- ✓ vypracuje předběžný program, určí jednotlivé sekce a vybere významné odborníky, které pozve k úvodním přednáškám (*Keynote Lecture*, *Invited Speaker*)
- ✓ připraví propagační materiály a vydá veřejnou výzvu k přihlašování příspěvků
- $\checkmark$  vybere z přihlášek ty, které budou na konferenci předneseny (často v sekcích), a ty, které budou prezentovány formou posteru (při velkém počtu přihlášených přednášek)

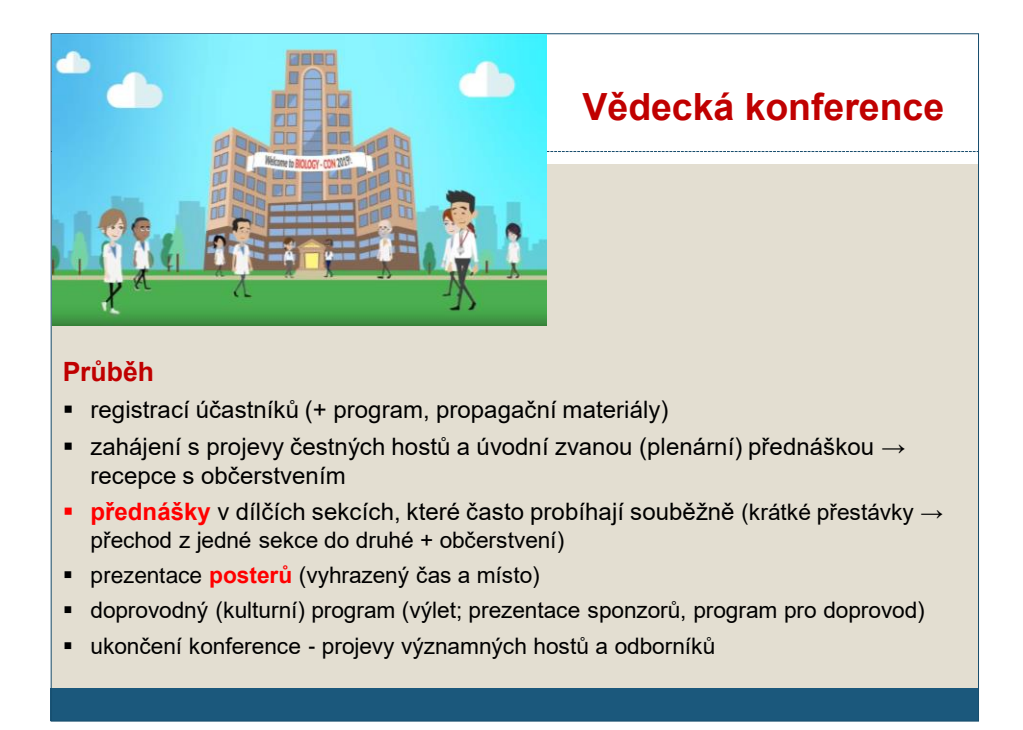

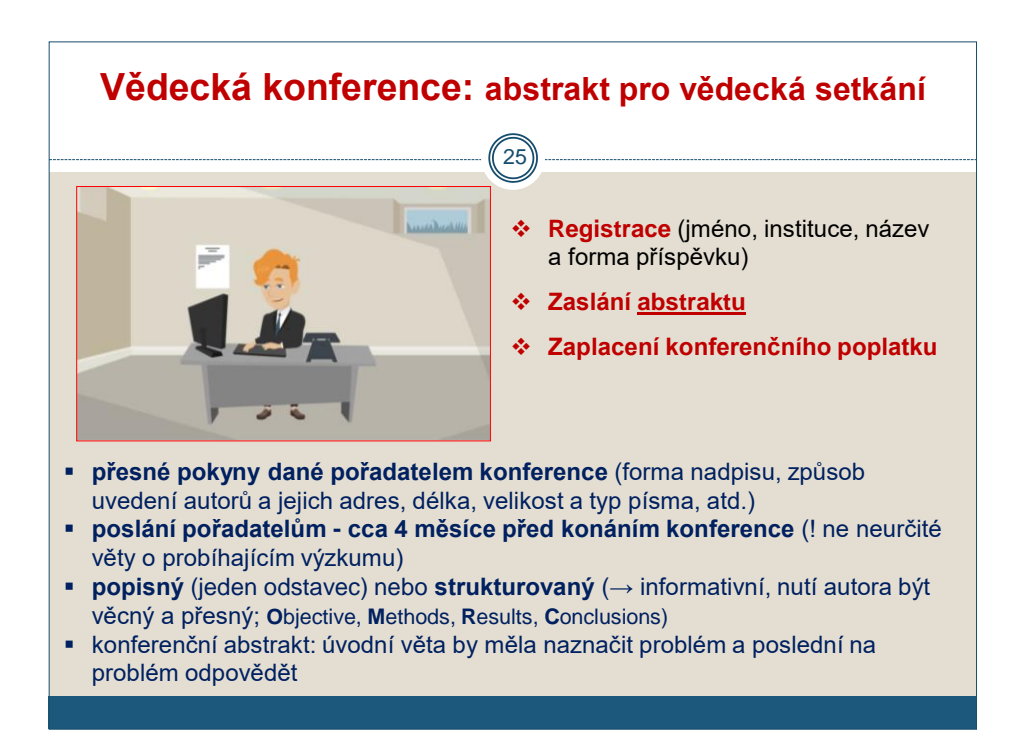

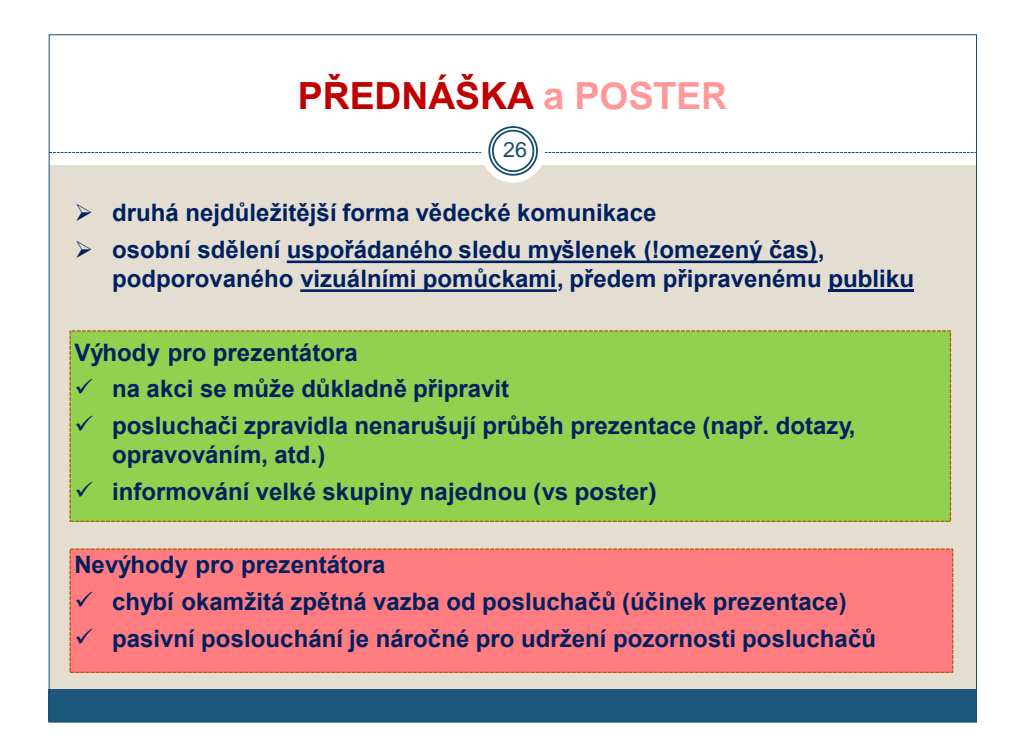

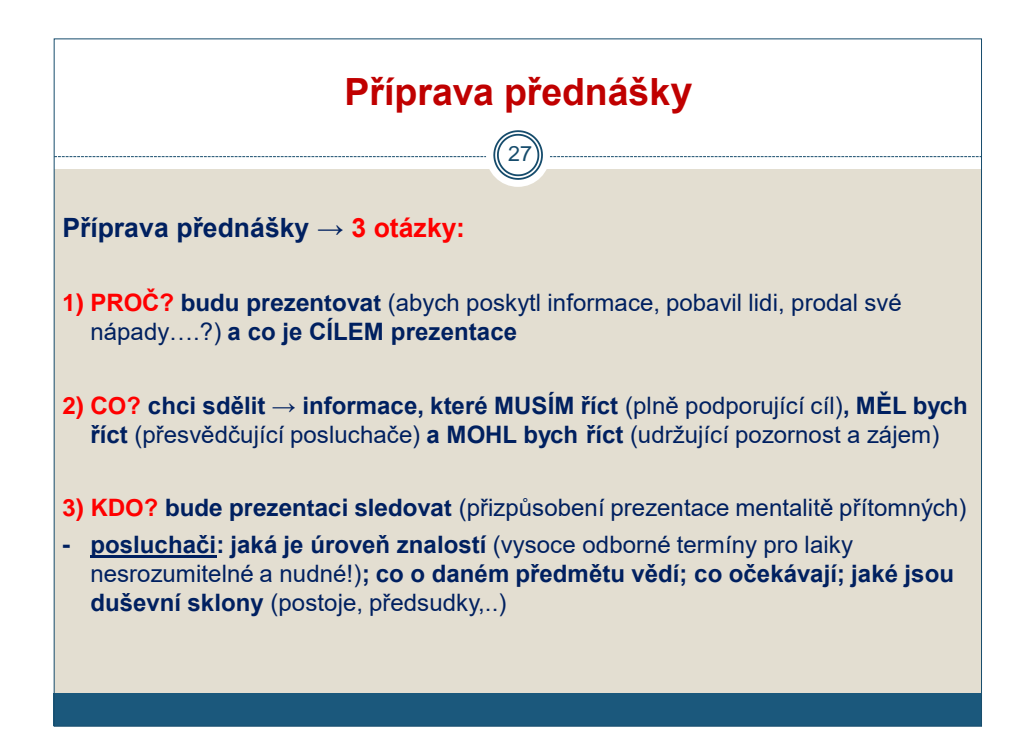

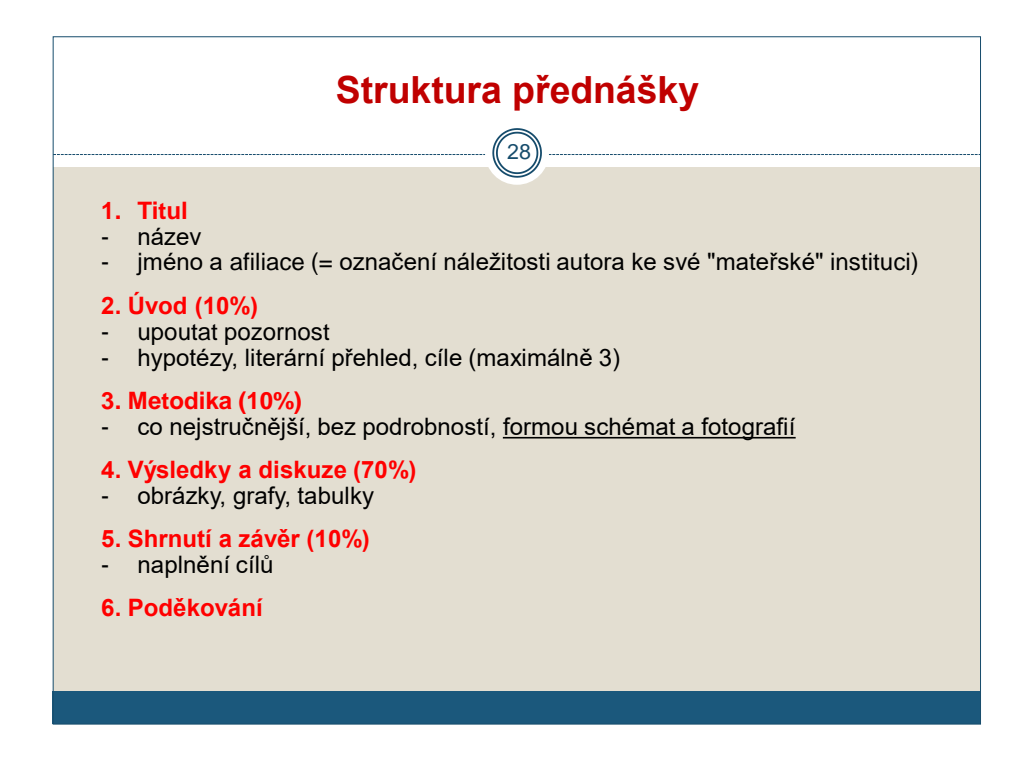

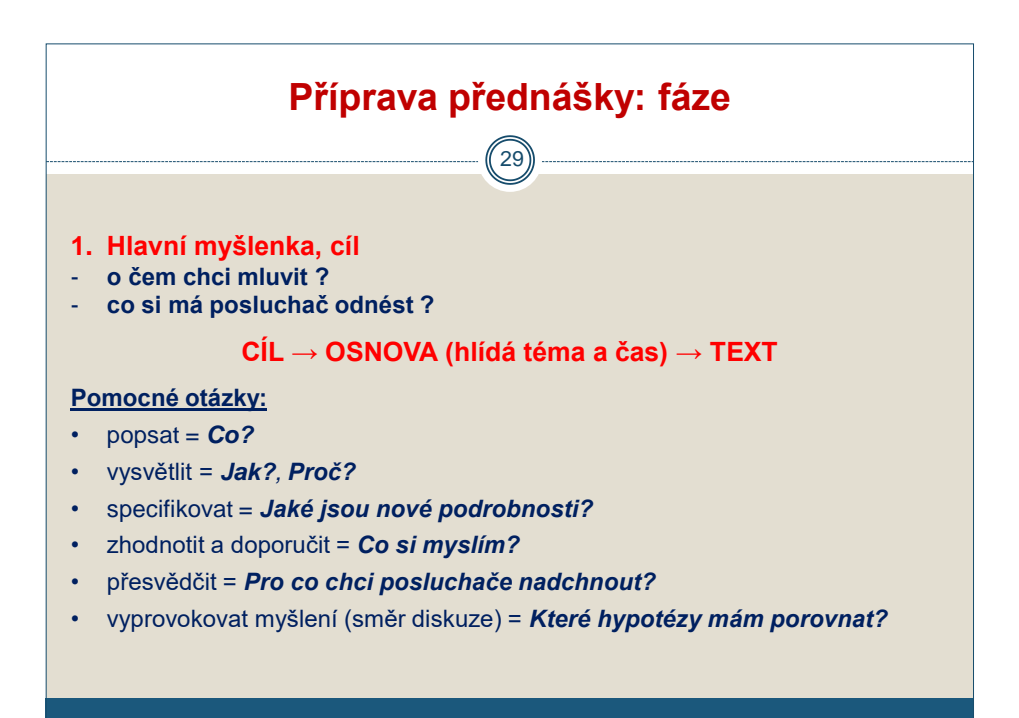

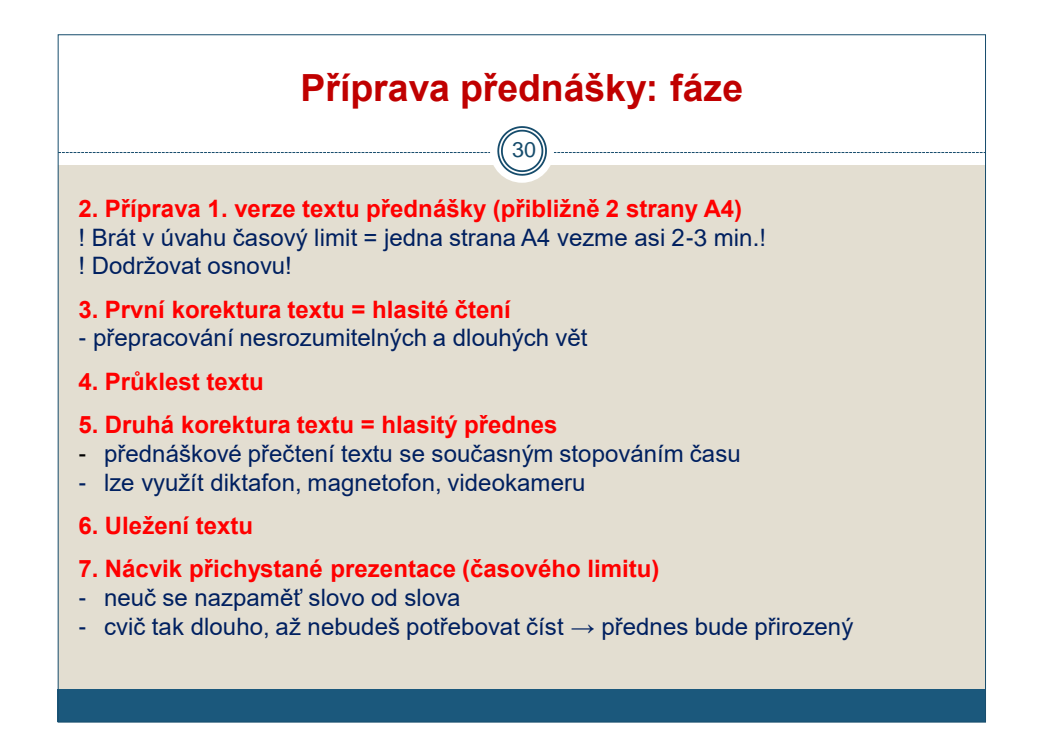

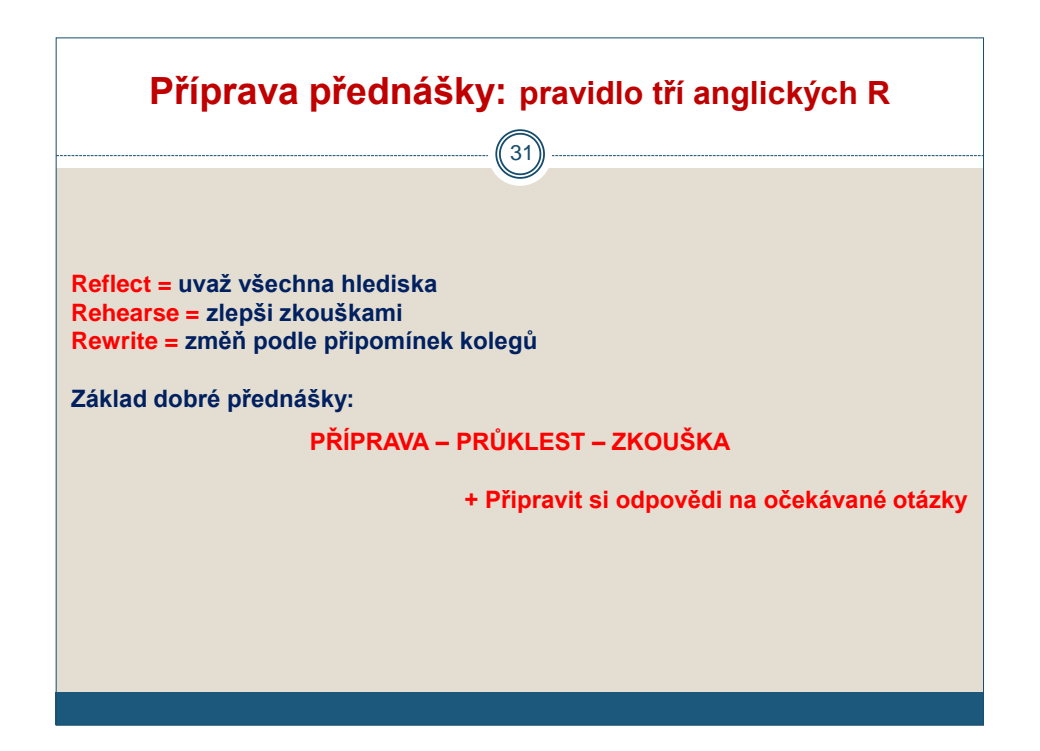

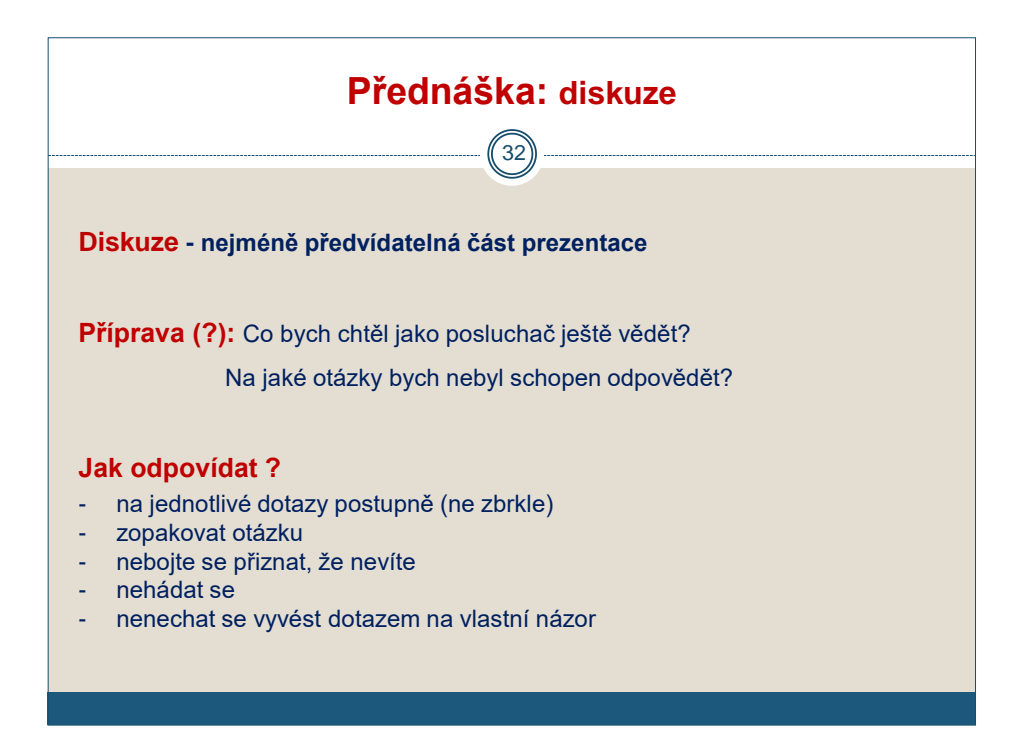

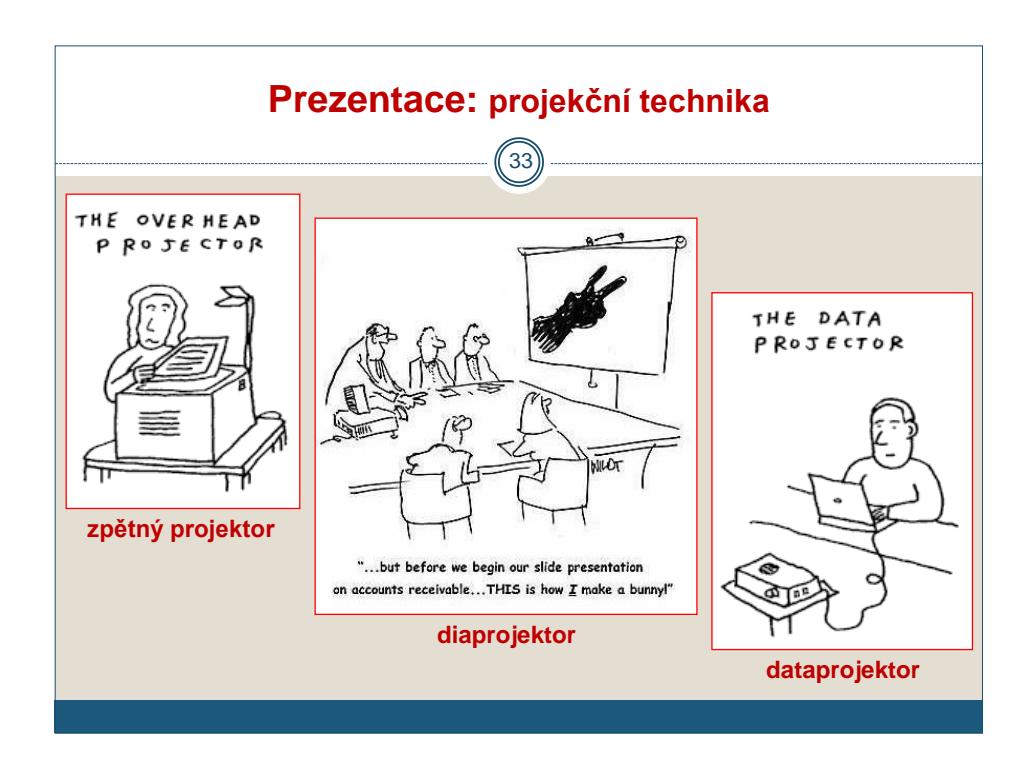

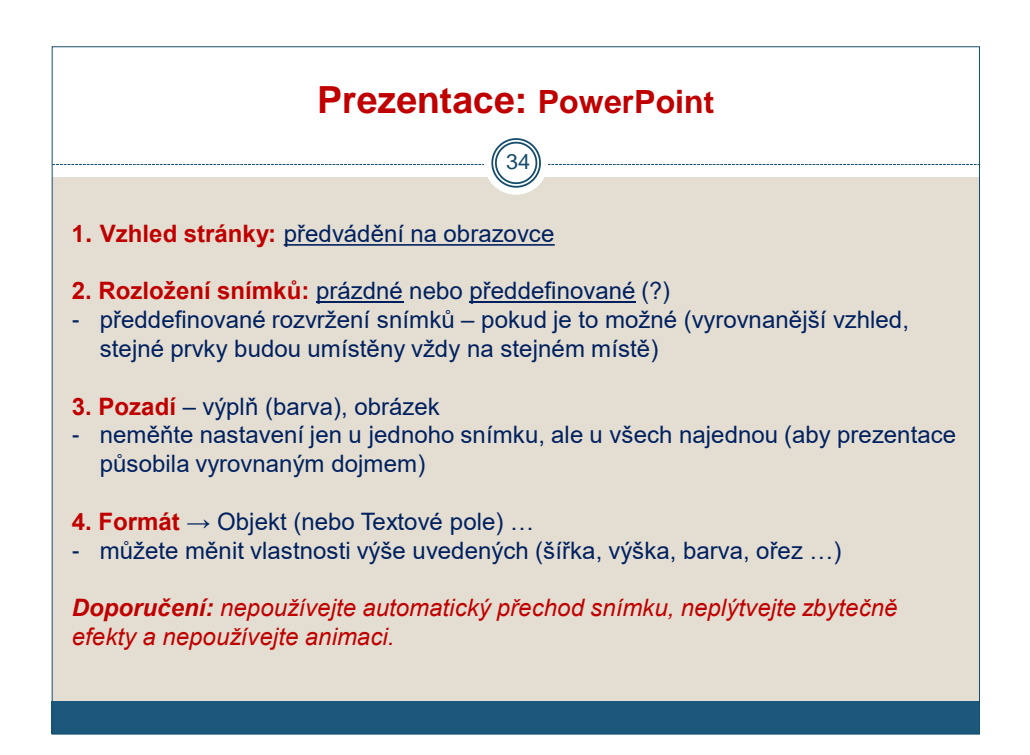

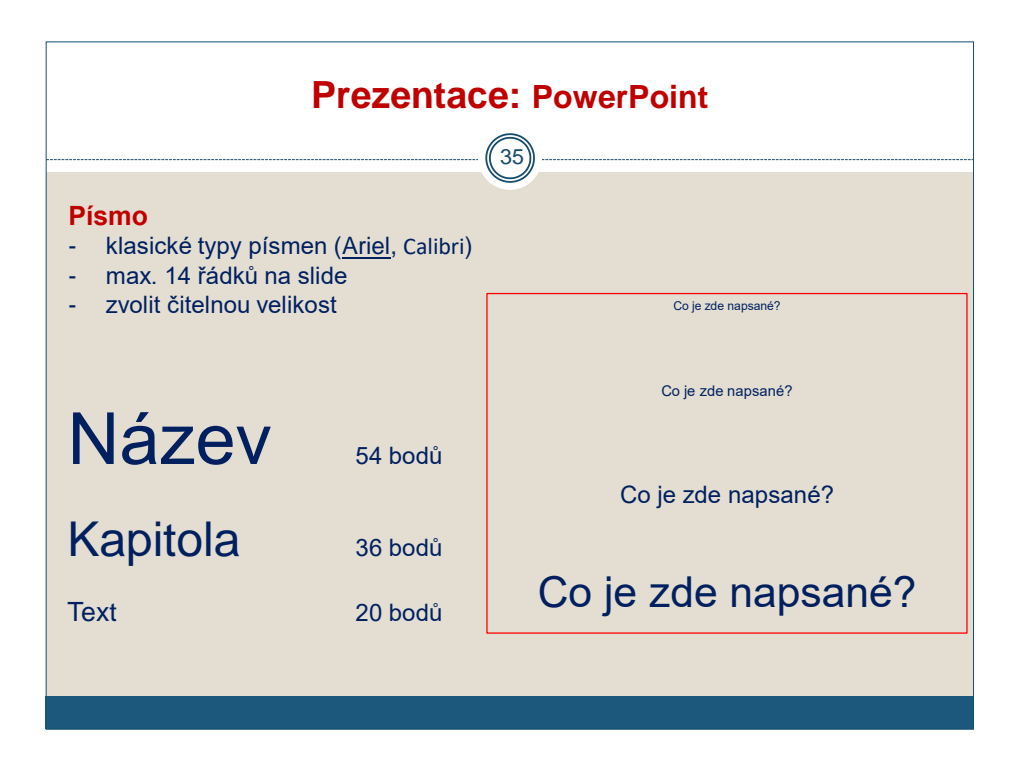

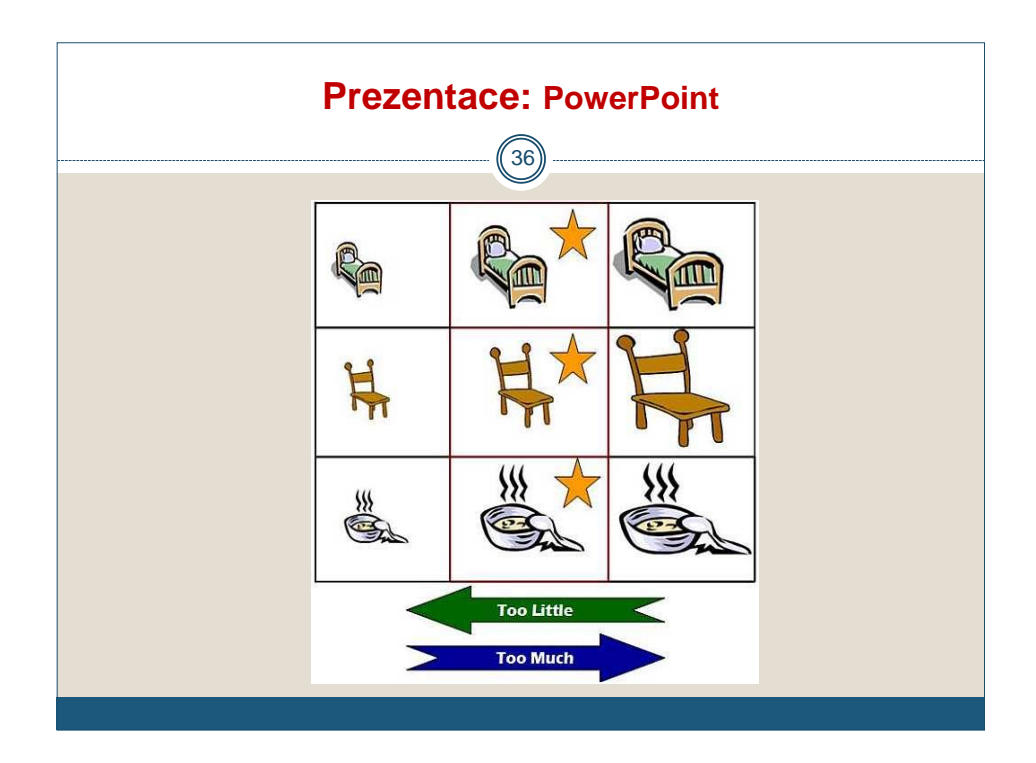

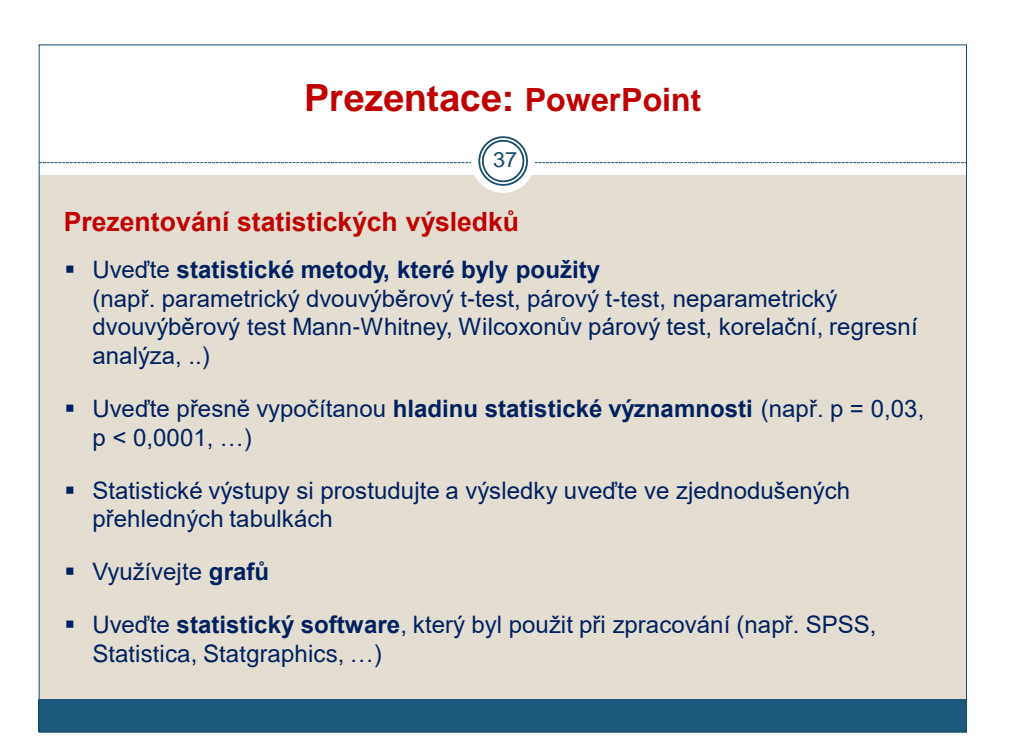

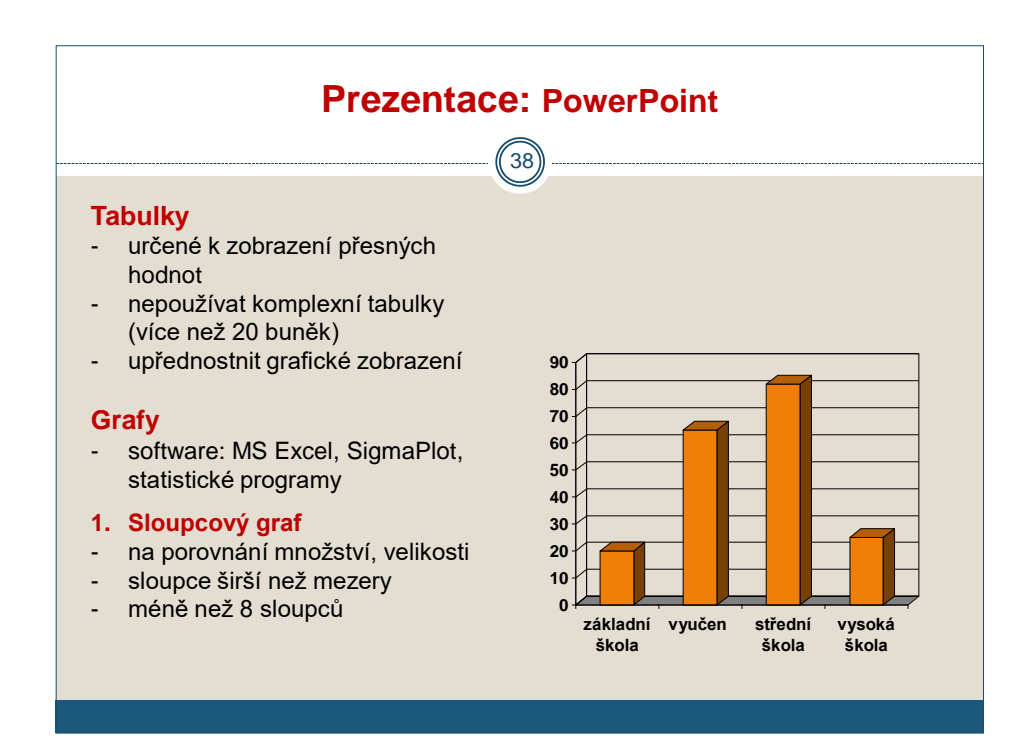

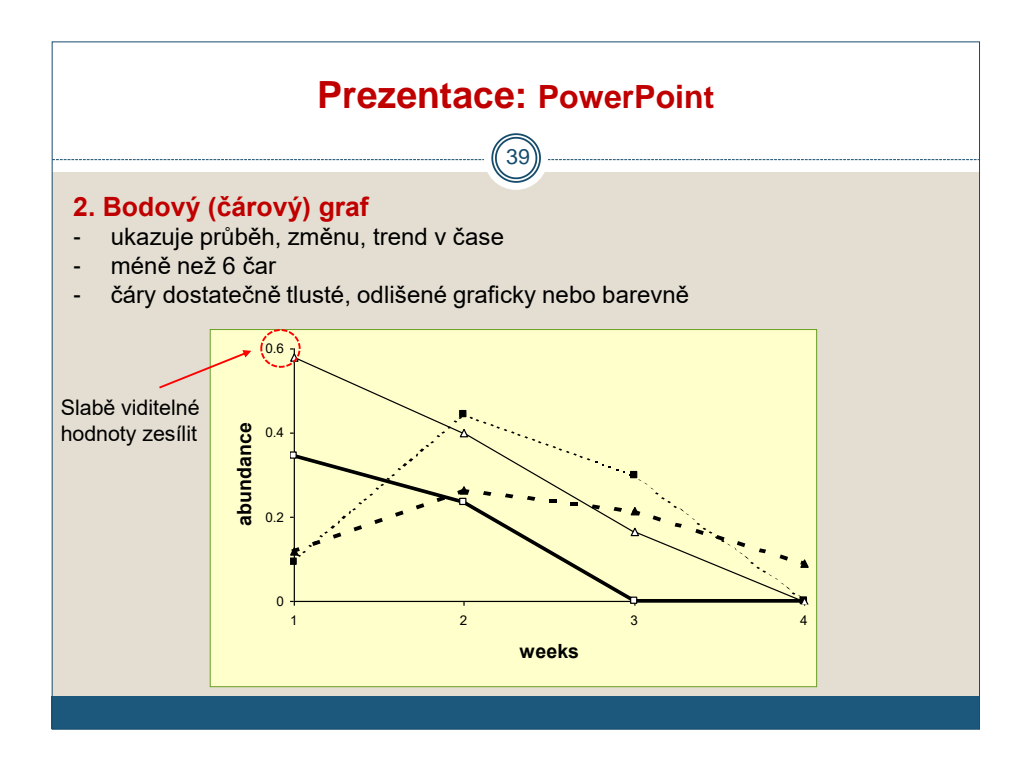

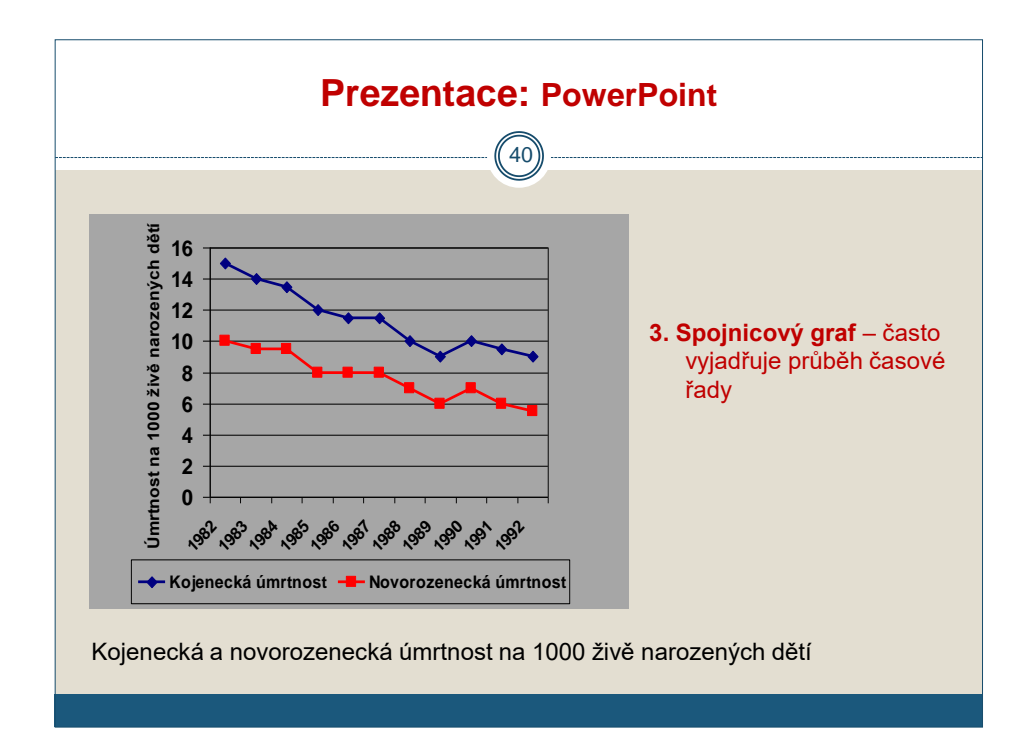

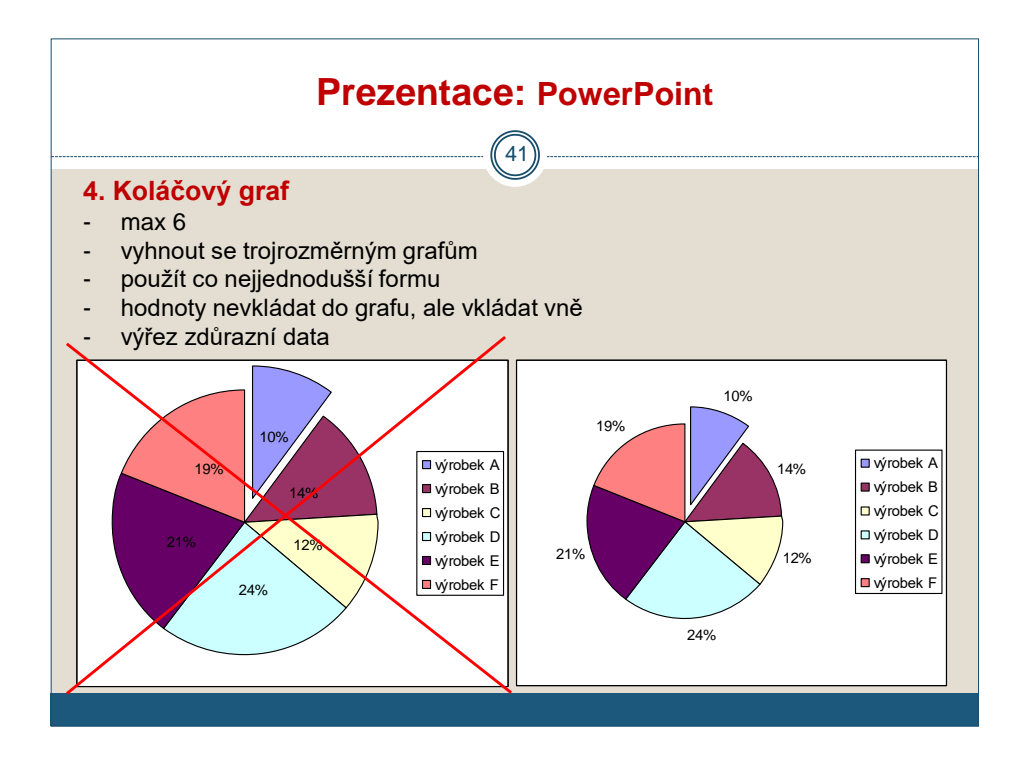

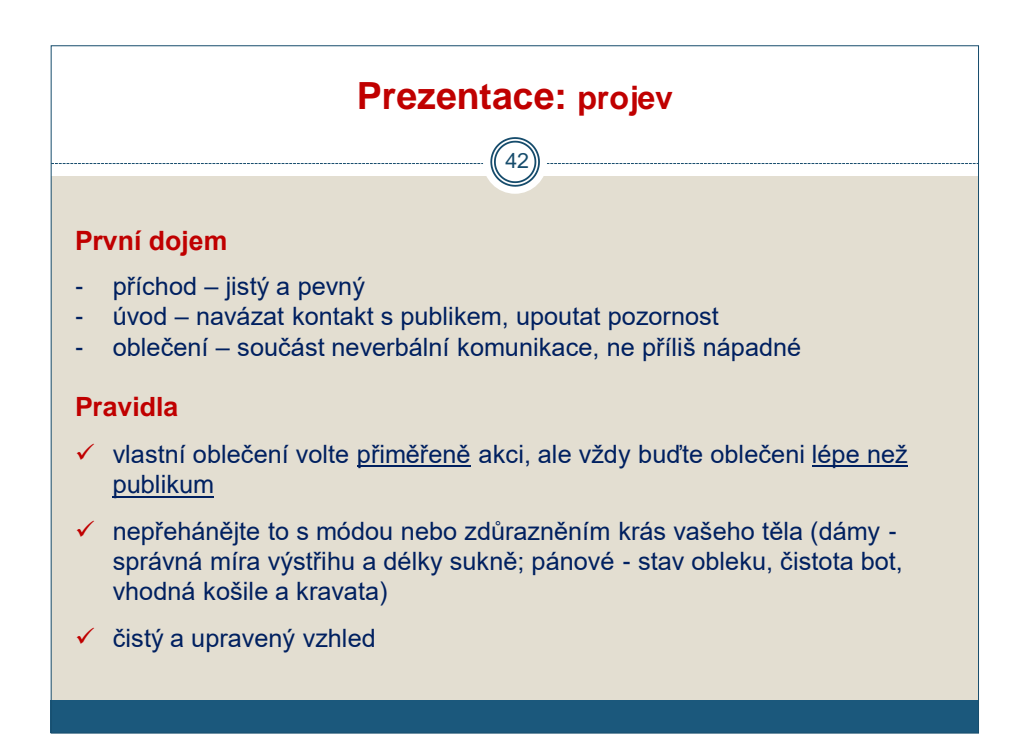

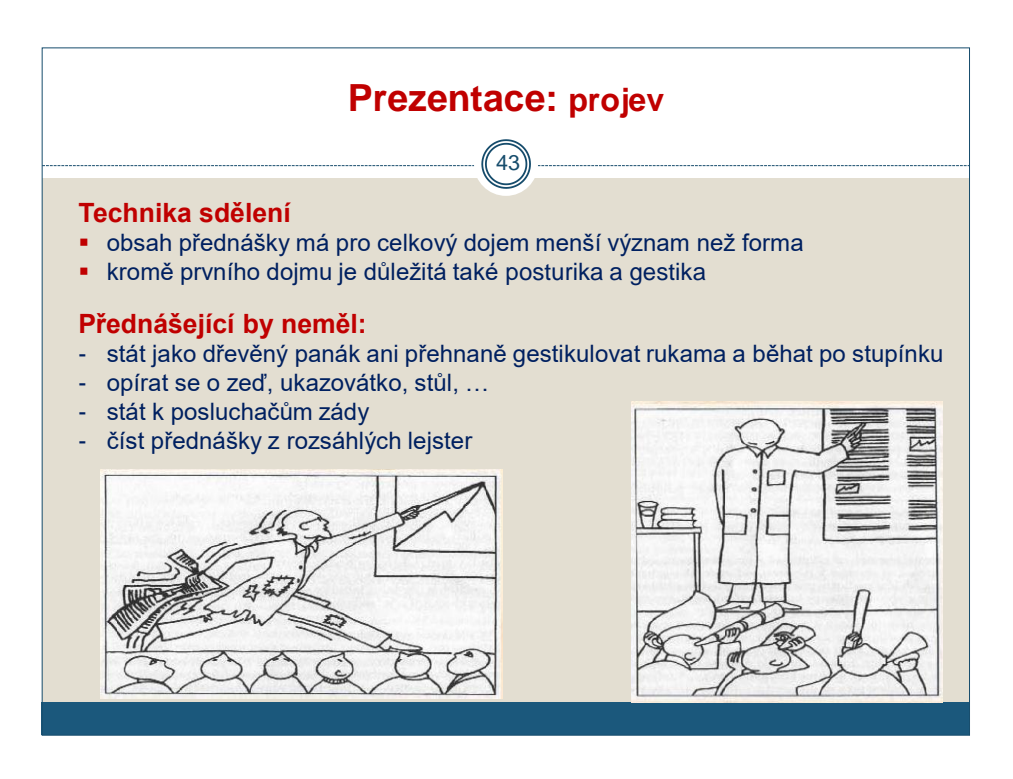

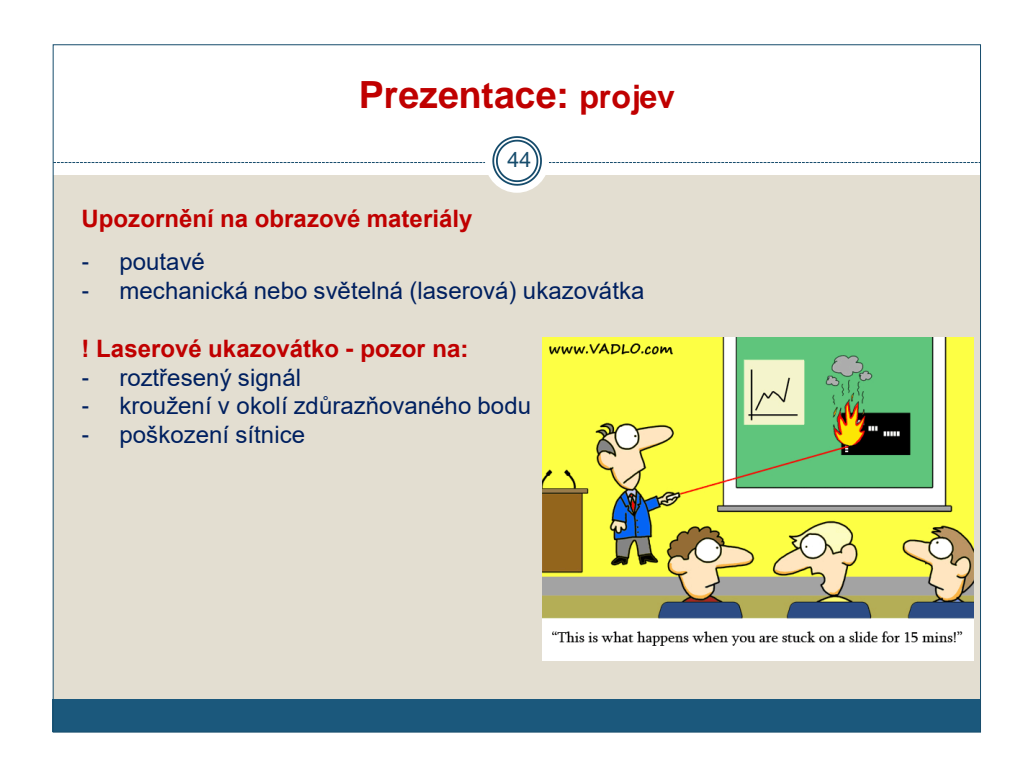

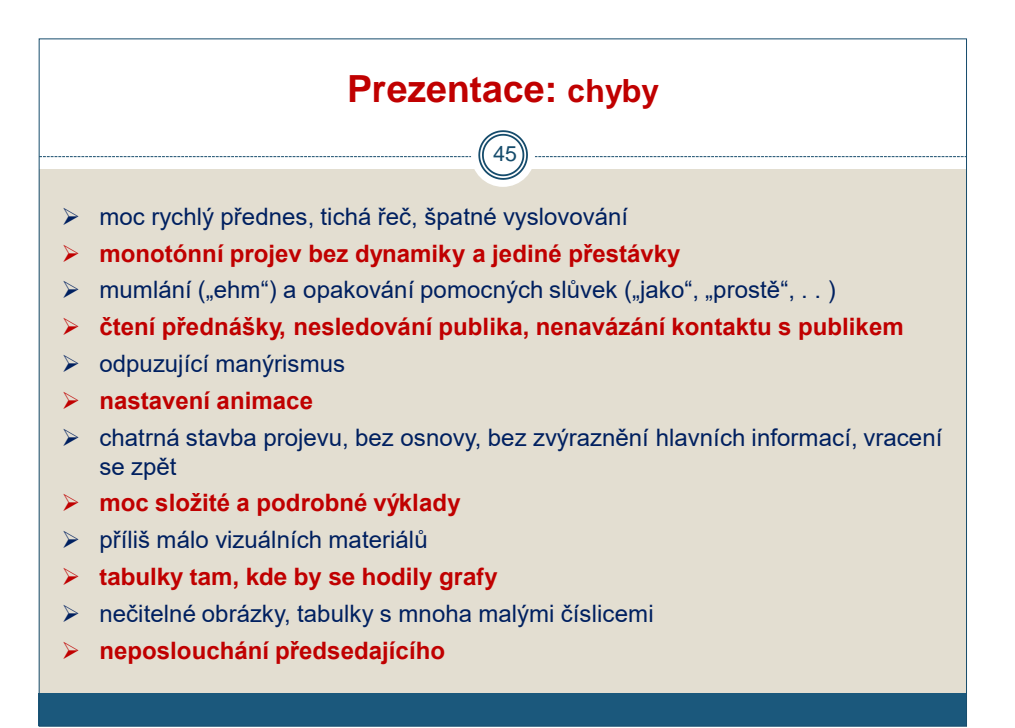

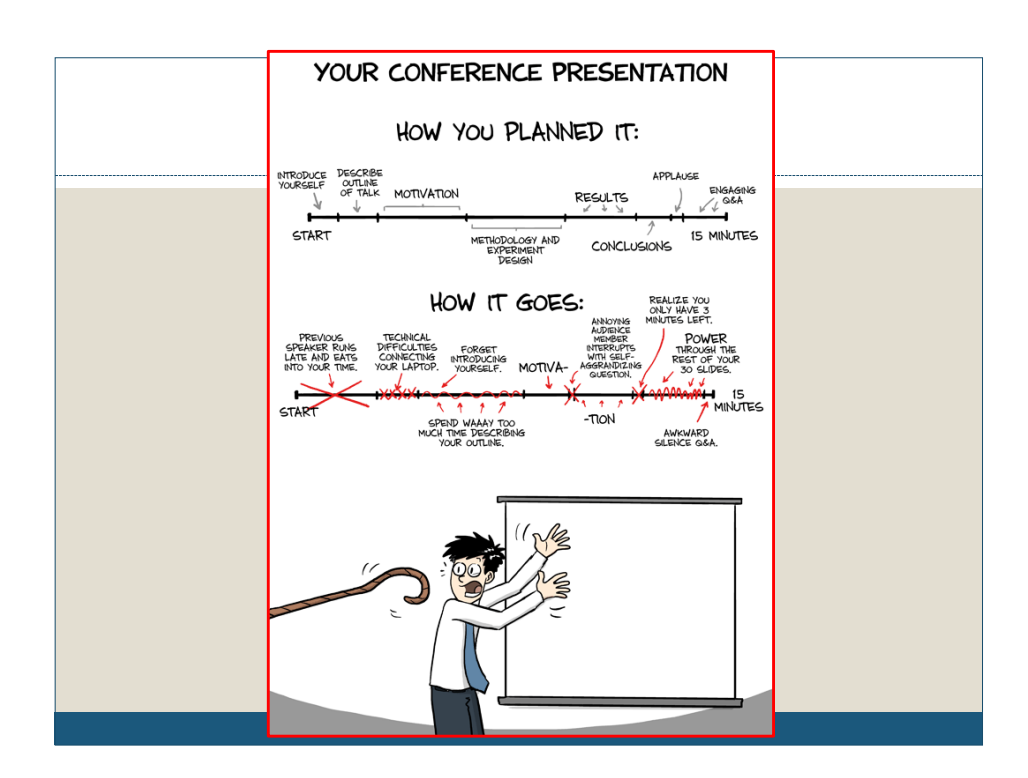

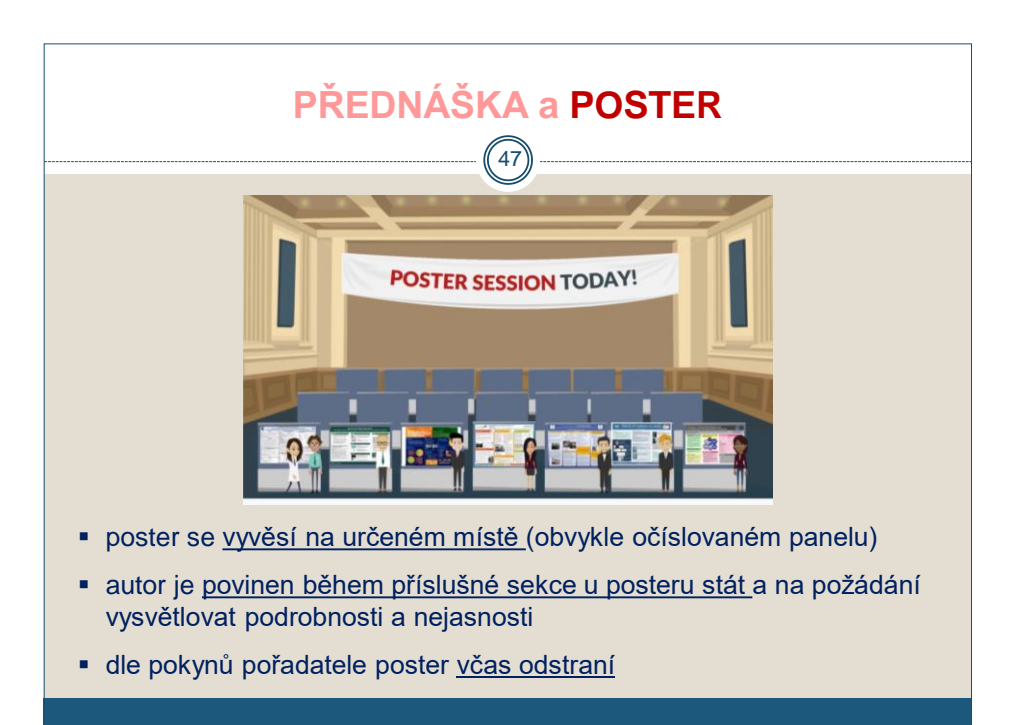

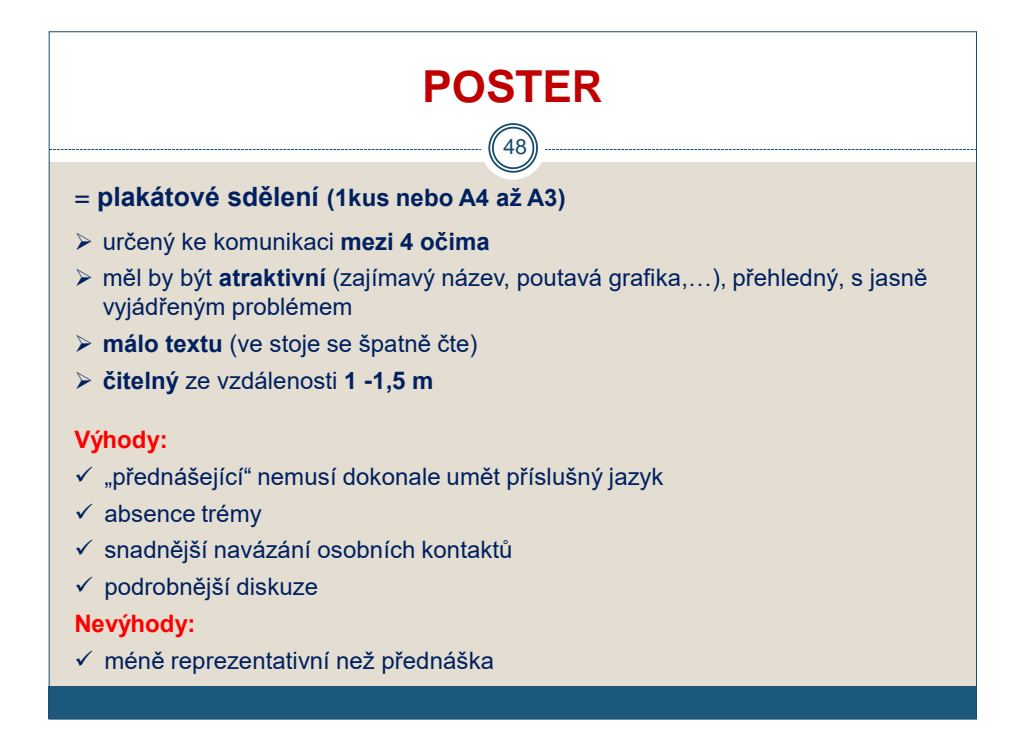

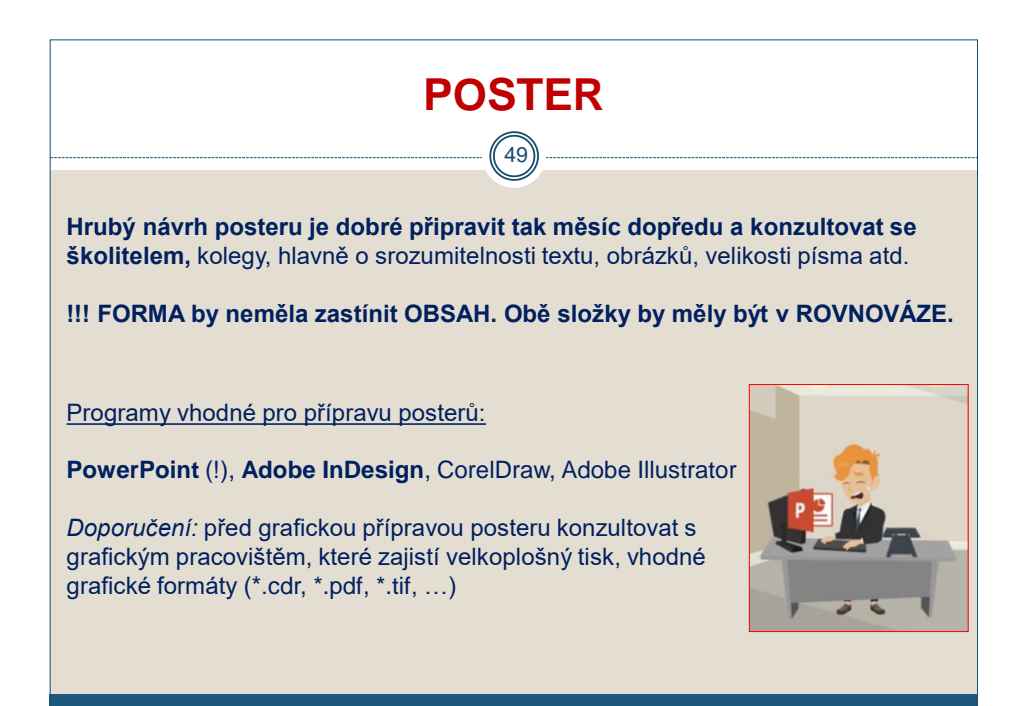

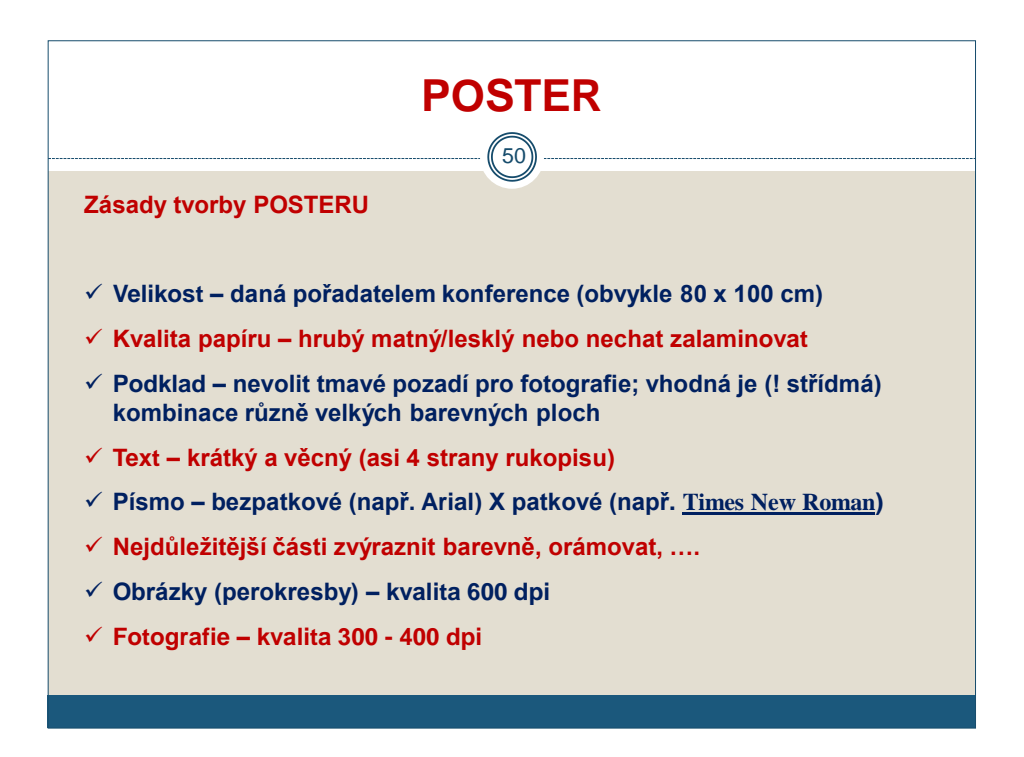

# 51 **Skenování obrázků – pozor na nastavení DPI! Dots per inch (DPI)** je údaj určující, kolik obrazových bodů ([pixelů](http://cs.wikipedia.org/wiki/Pixel)) se vejde do délky jednoho [palce](http://cs.wikipedia.org/wiki/Palec_(jednotka)). Jeden palec, anglicky inch, je 2,54 [cm.](http://cs.wikipedia.org/wiki/Metr) Někdy se také užívá zkratky [PPI](http://cs.wikipedia.org/wiki/PPI) čili pixels per inch, pixely na palec. **Př.** Obrázek, který má 1280 bodů (pixelů) na šířku a 960 bodů (pixelů) na výšku, chceme vytisknout na tiskárně s rozlišením **300 DPI**. Potom bude vytištěný obrázek **1280/300 = 4,27 in (10,84 cm) ŠIROKÝ 960/300 = 3,20 in (8,13 cm) VYSOKÝ POSTER**

Obraz na obrazovce počítače o rozměrech 10 × 10 pixelů obvykle vyžaduje pro odpovídající reprodukci mnohem více tiskových bodů na tiskárně.

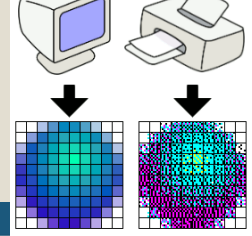

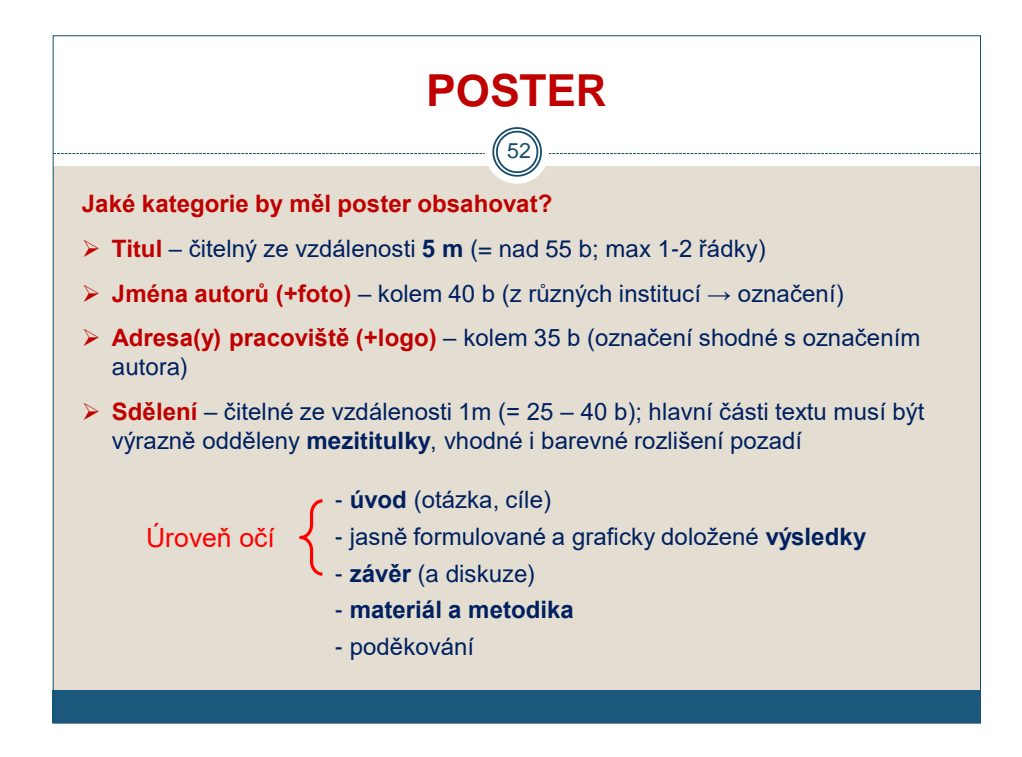

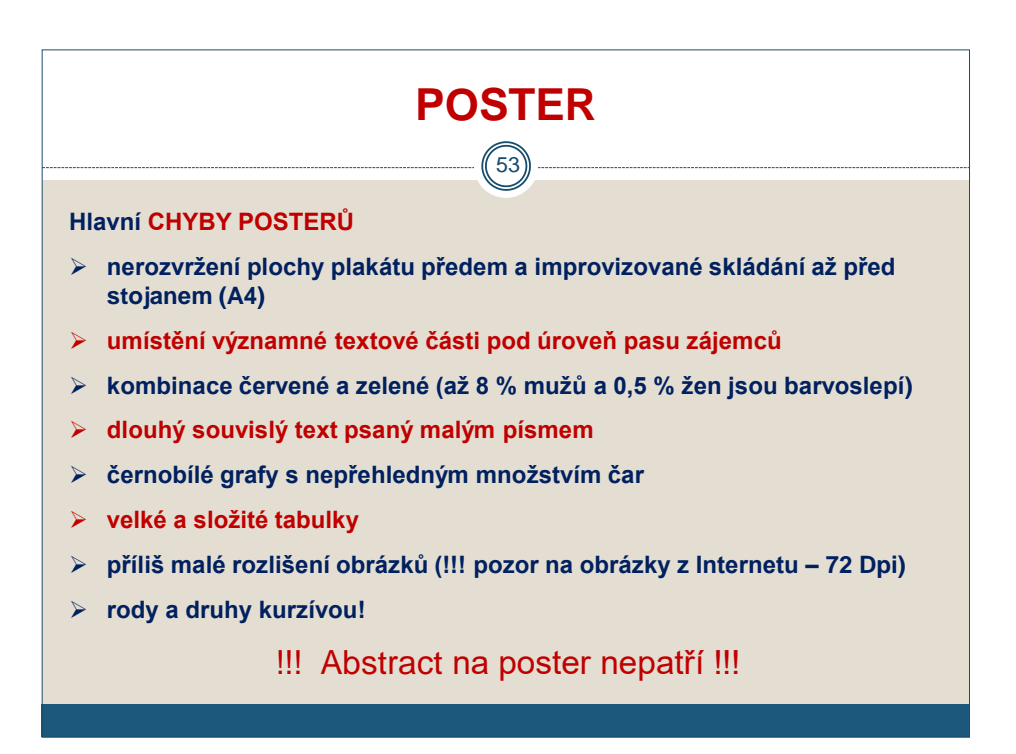

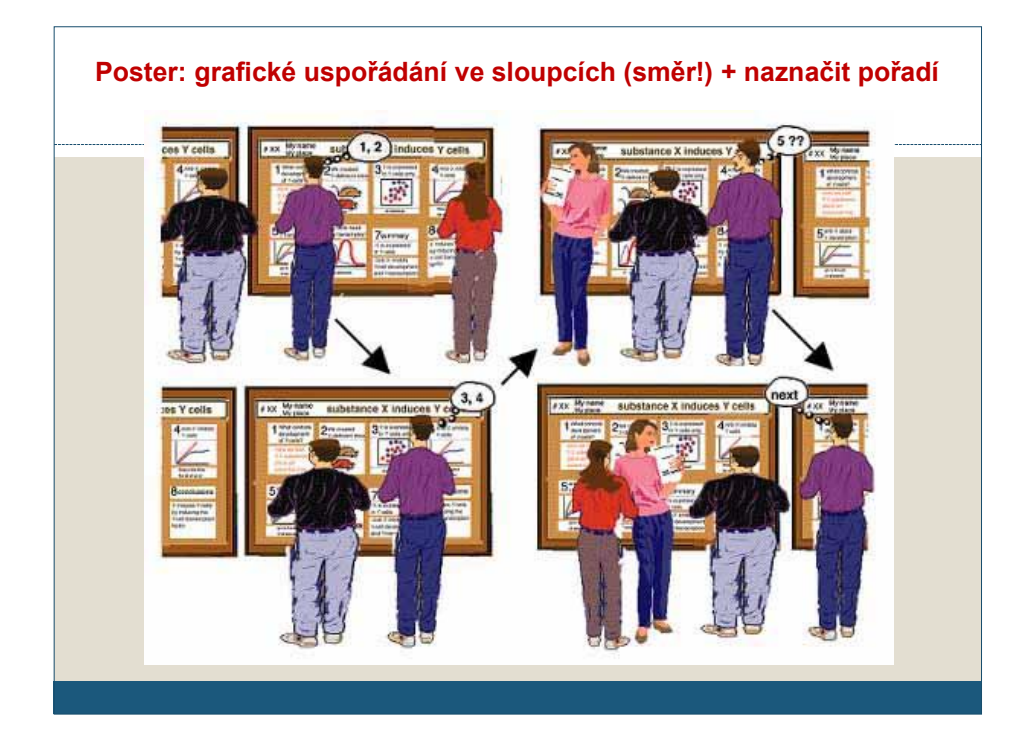

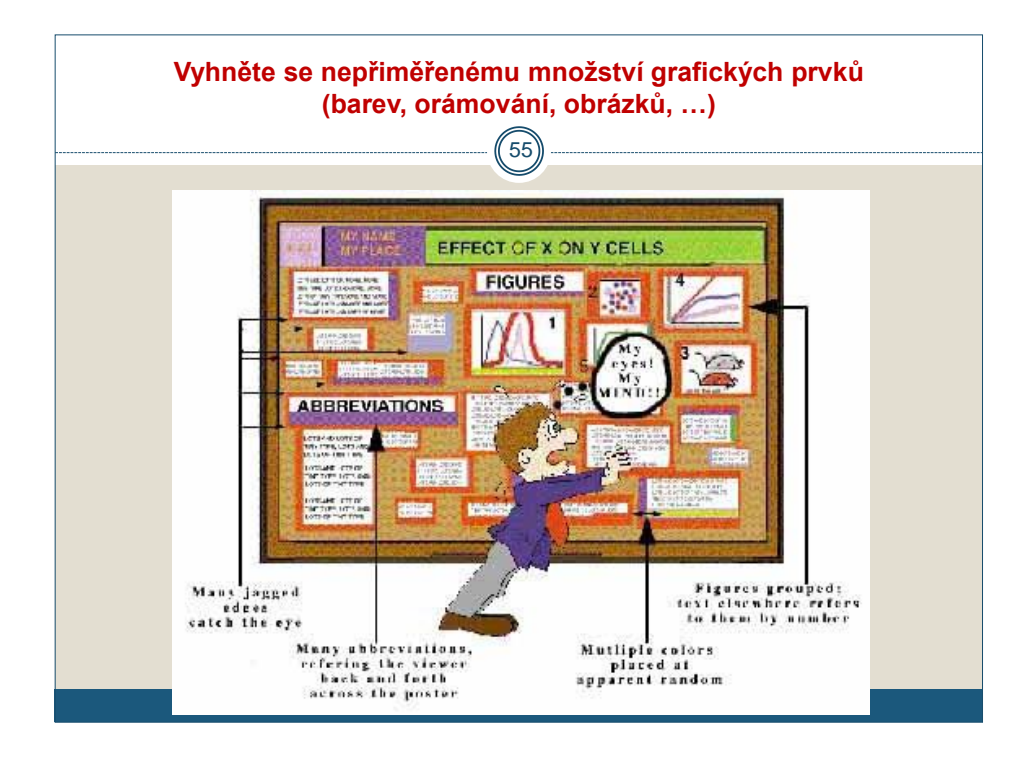

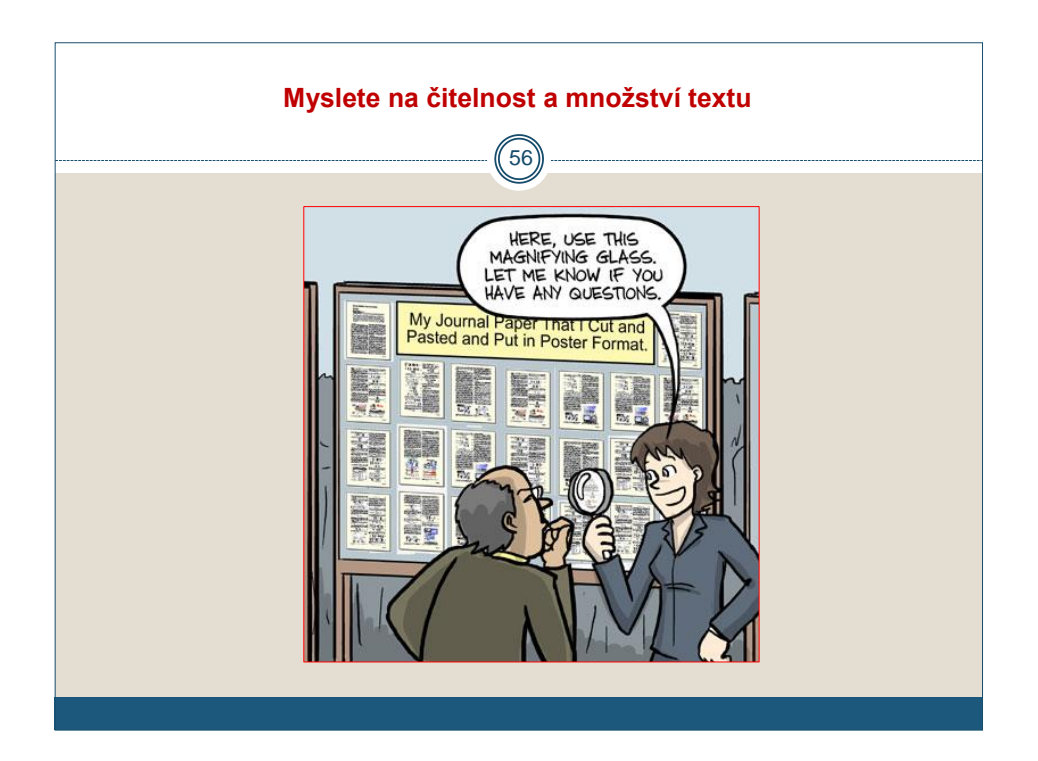

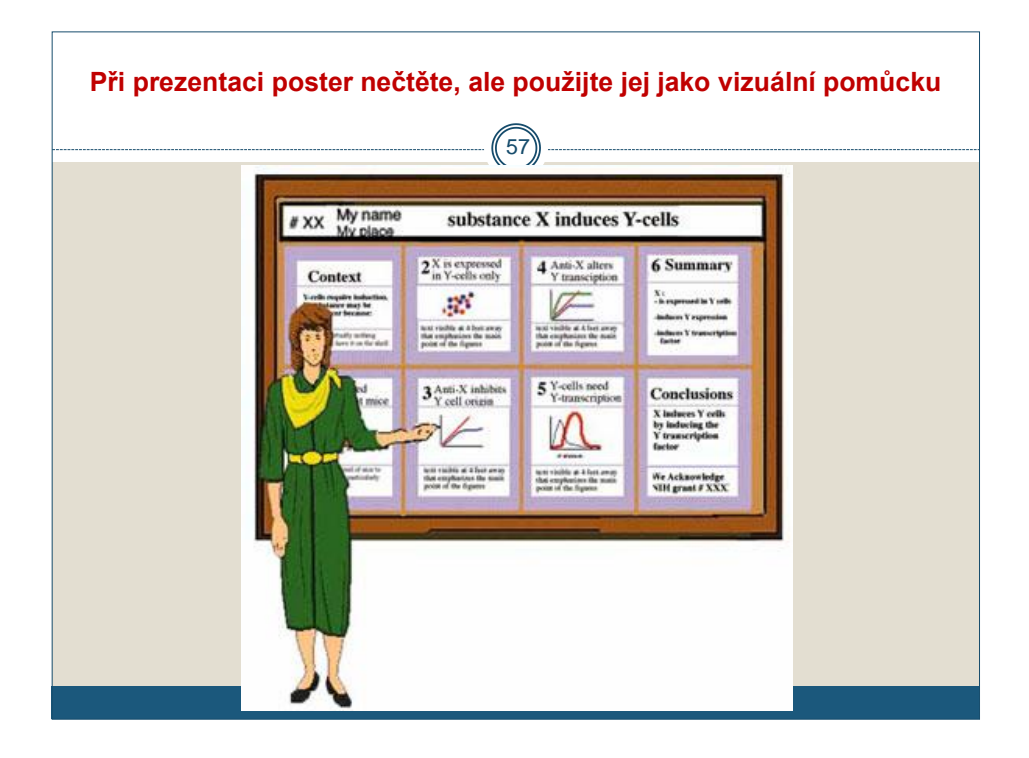

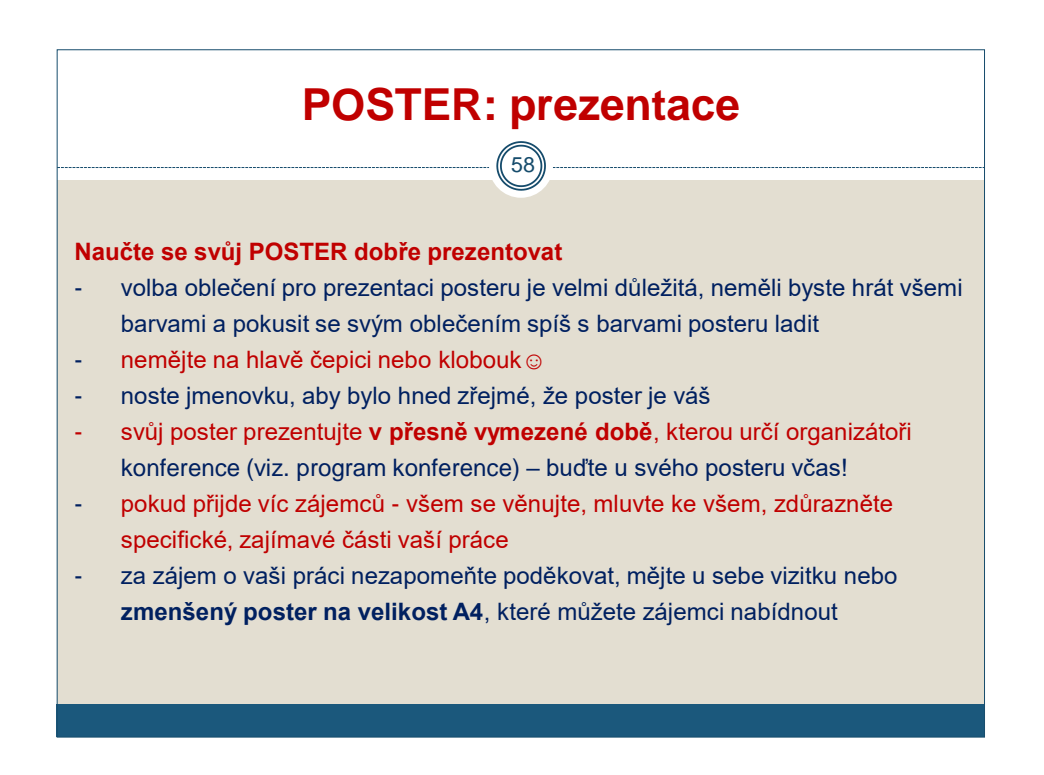

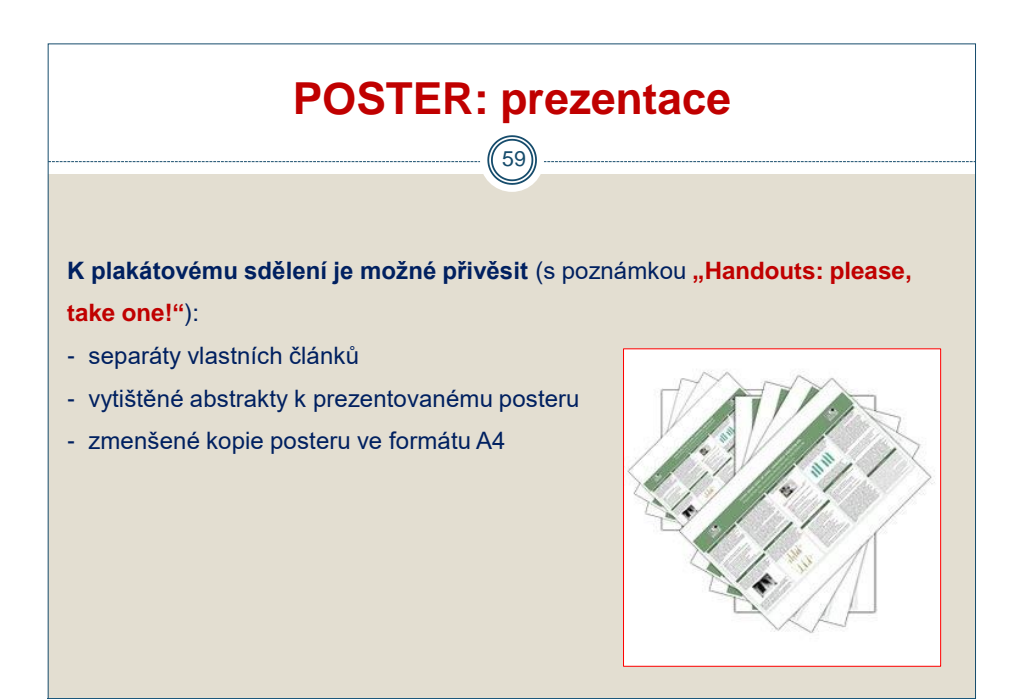